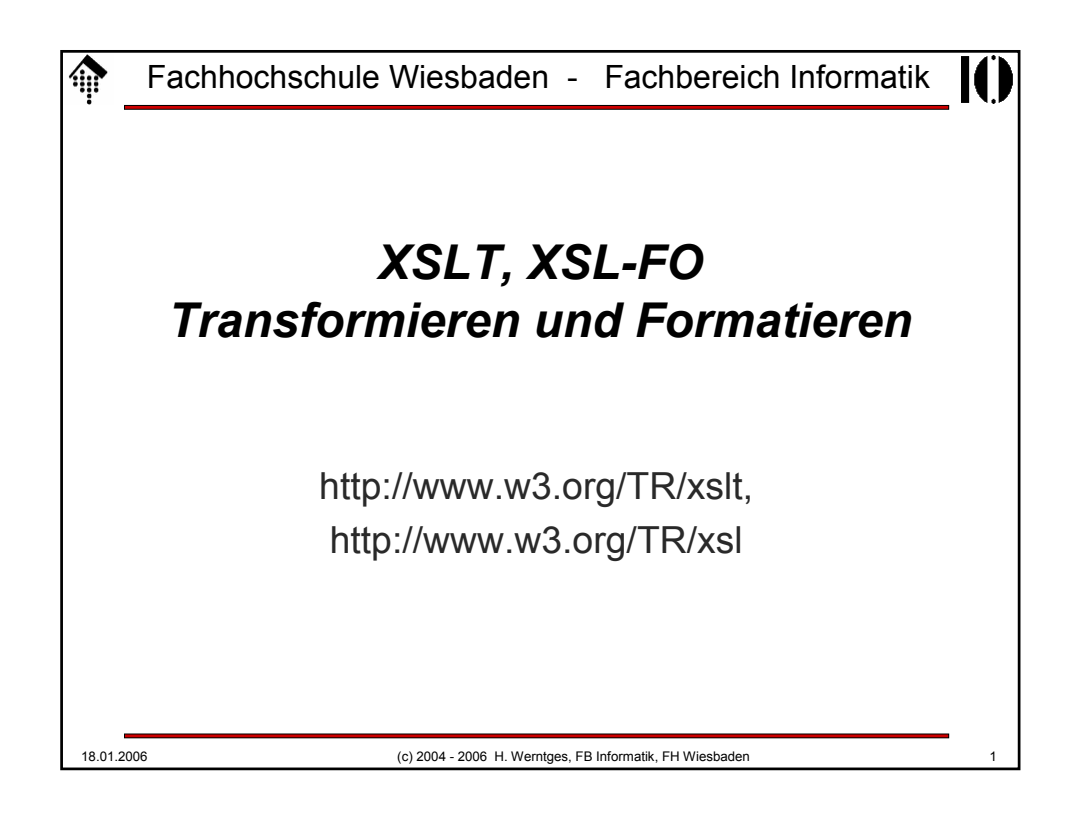

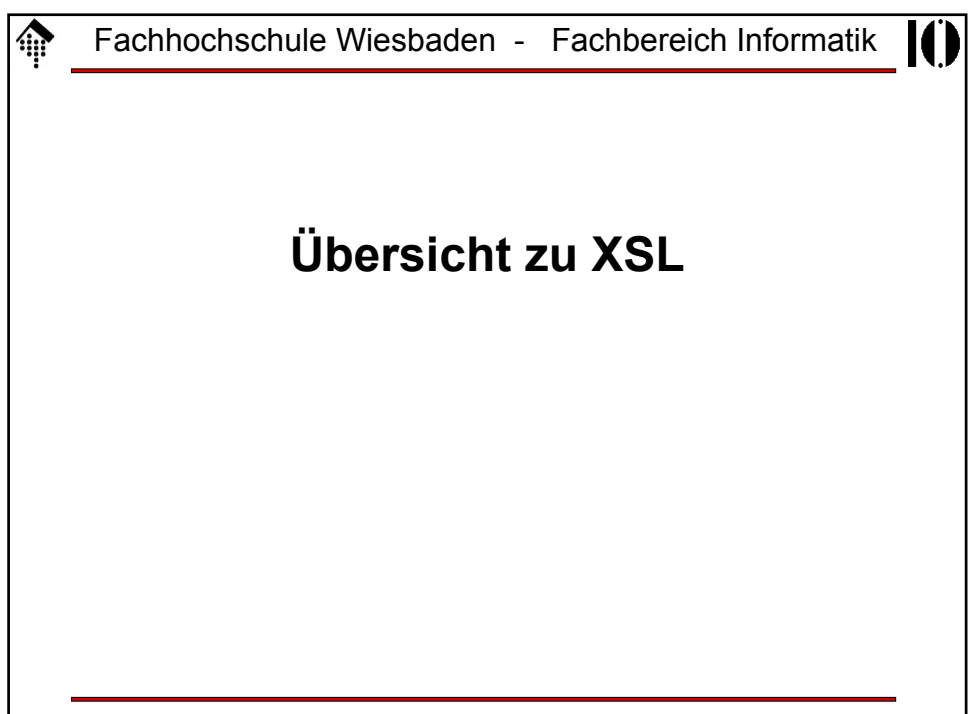

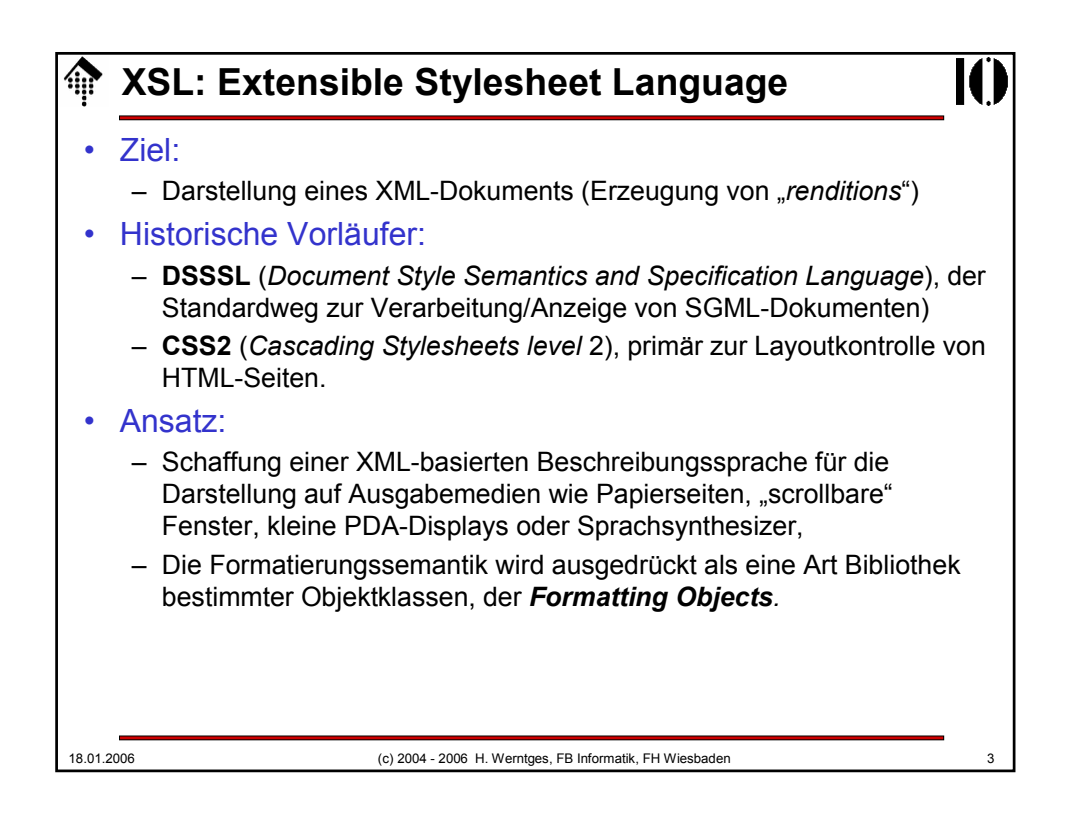

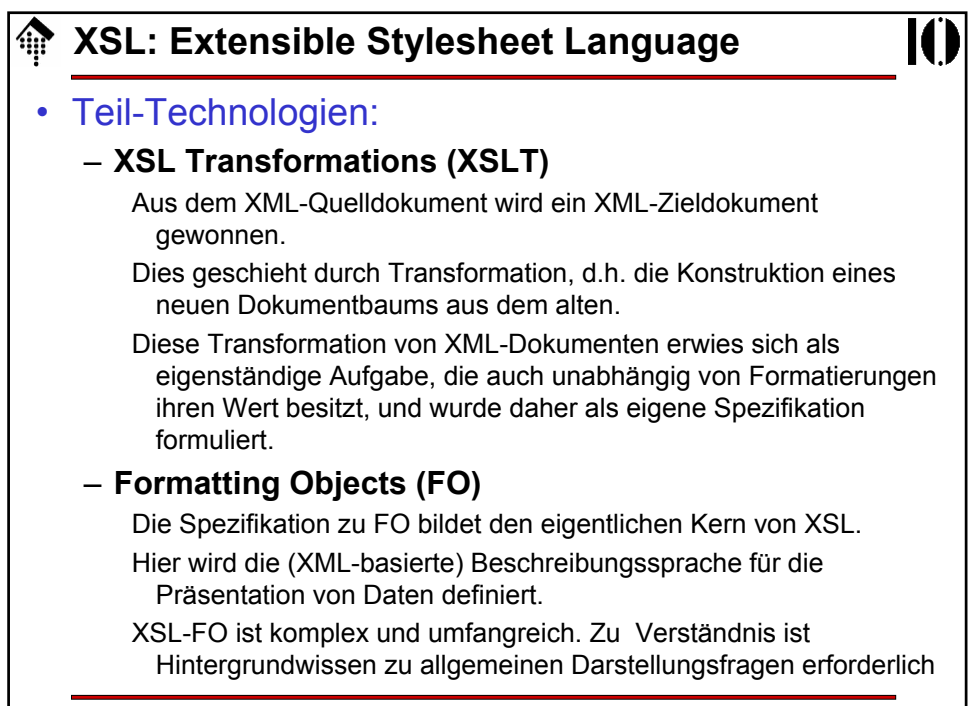

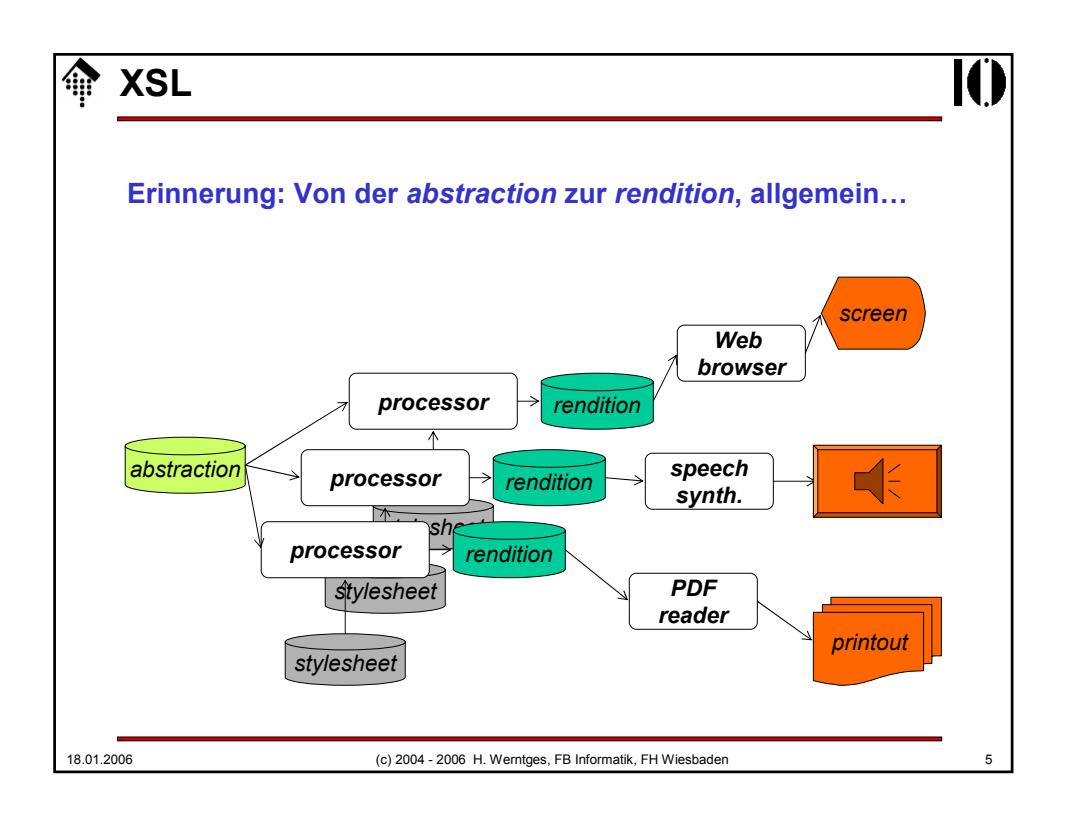

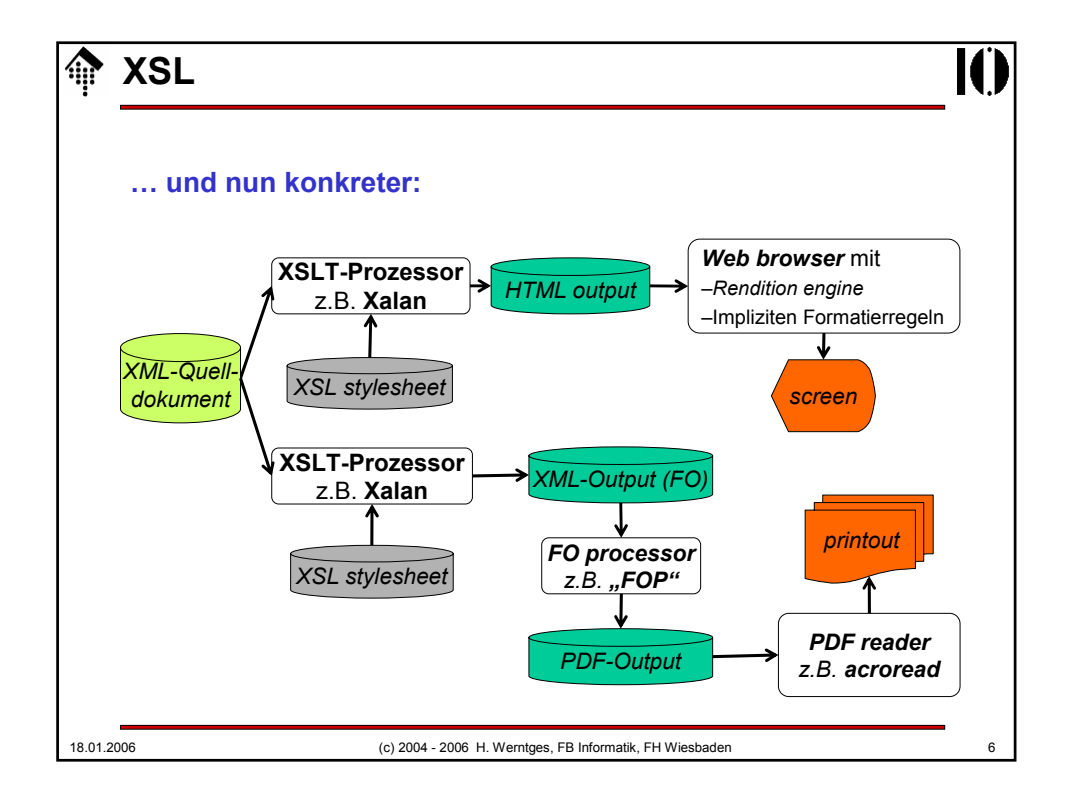

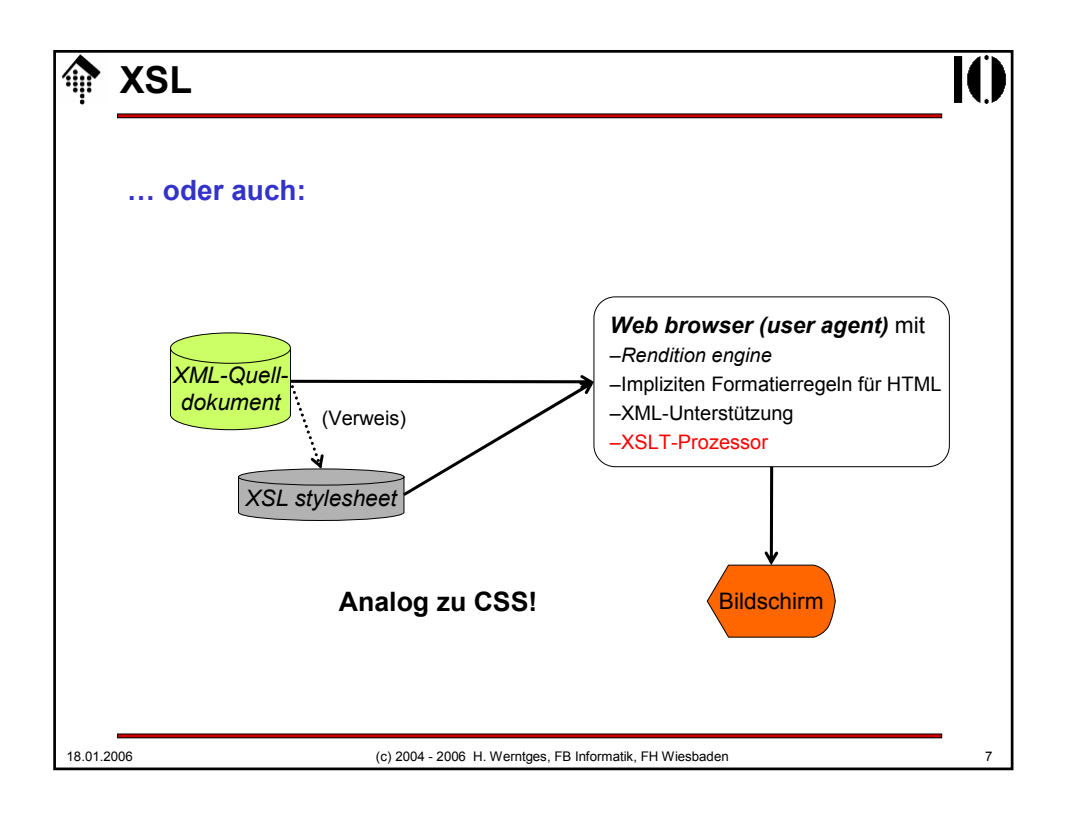

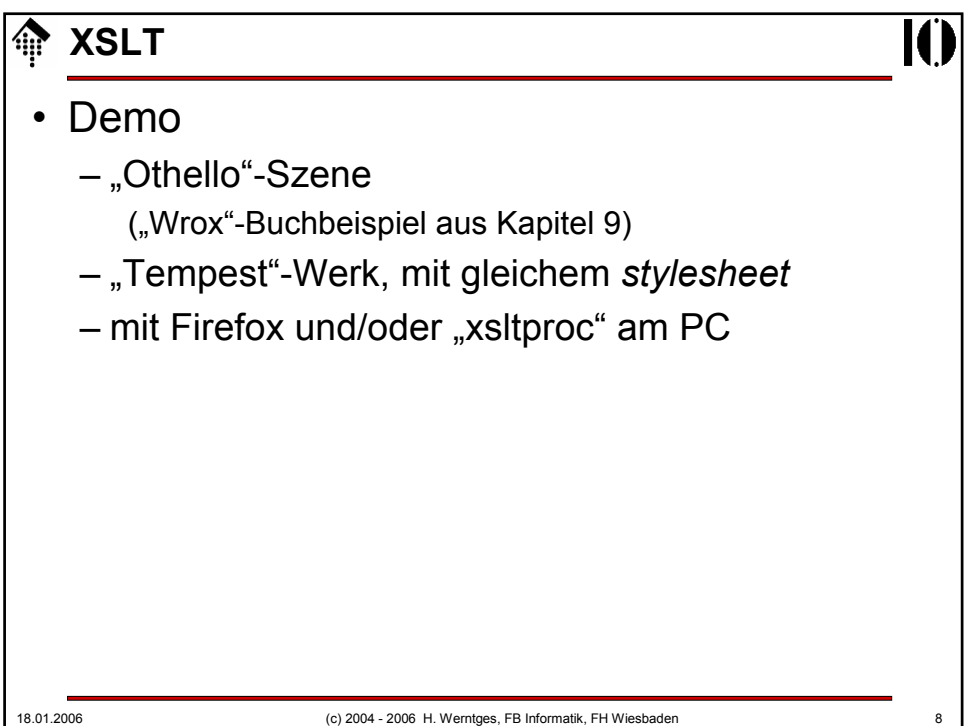

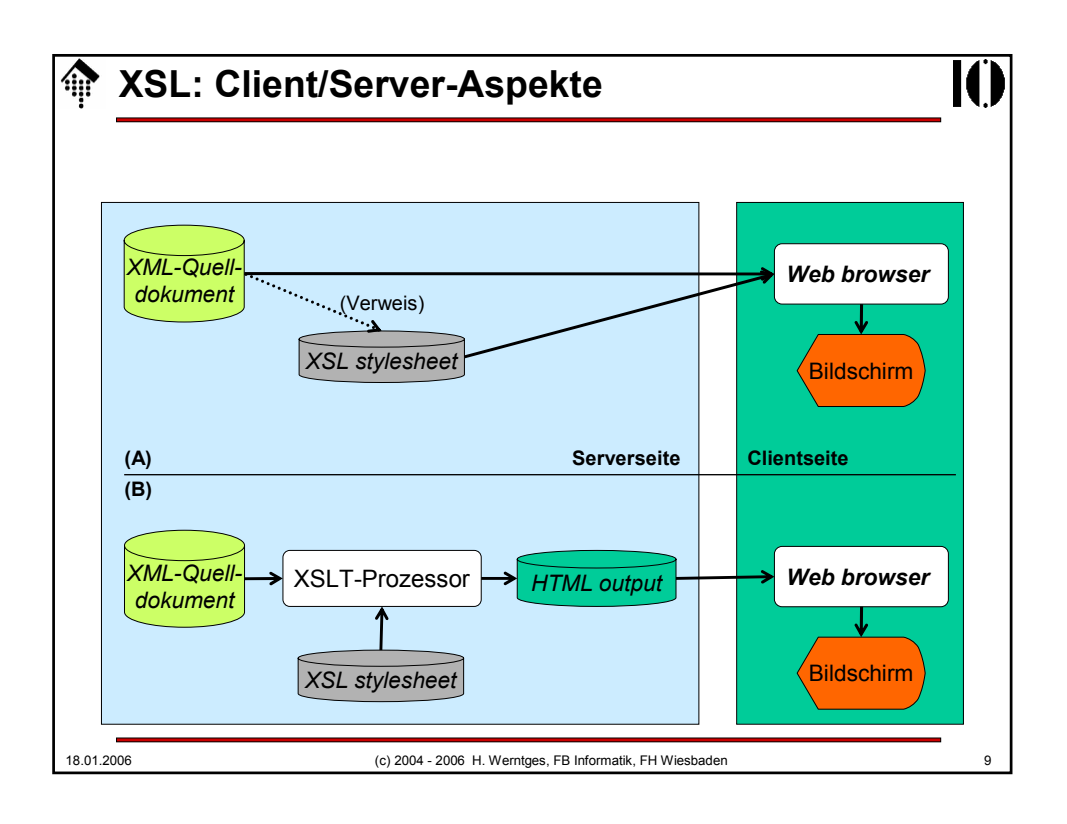

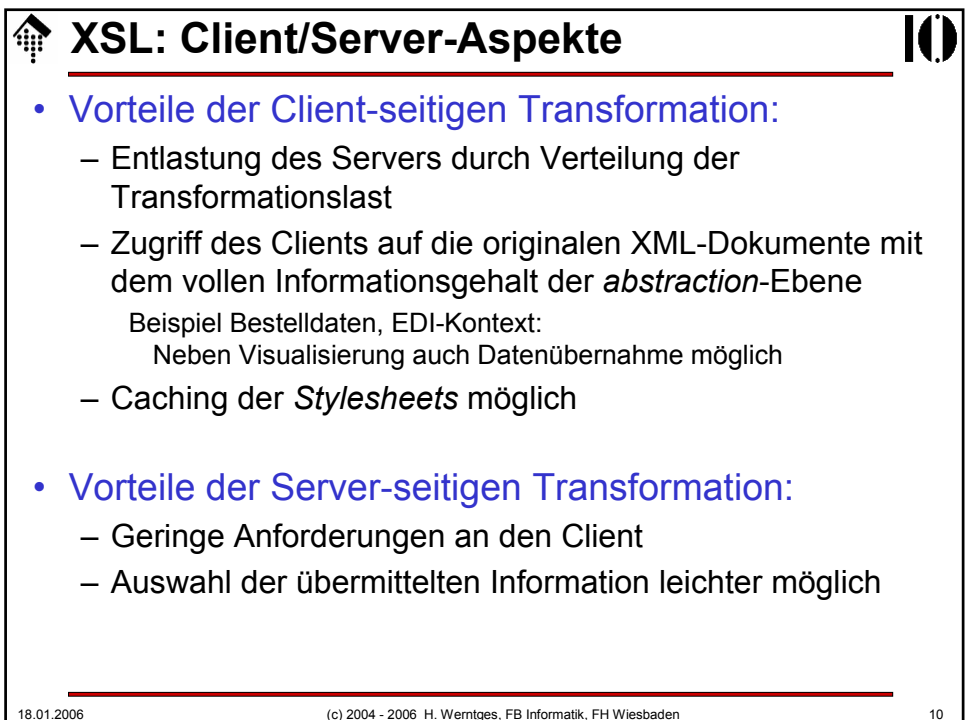

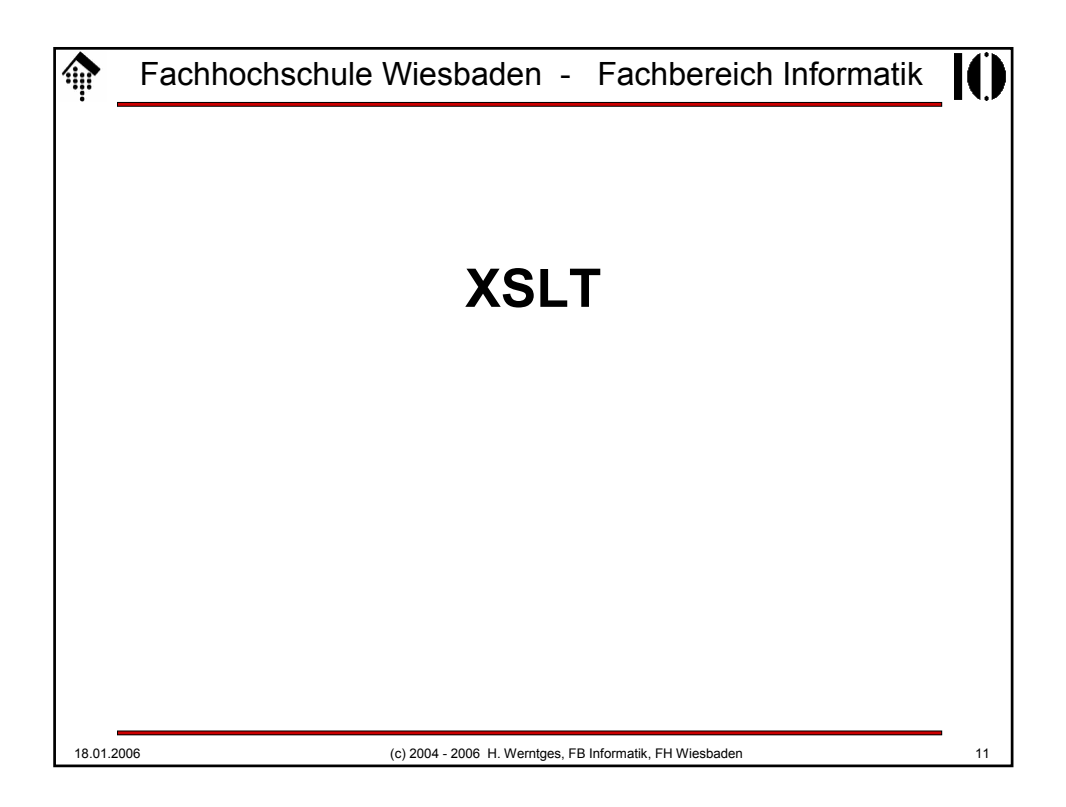

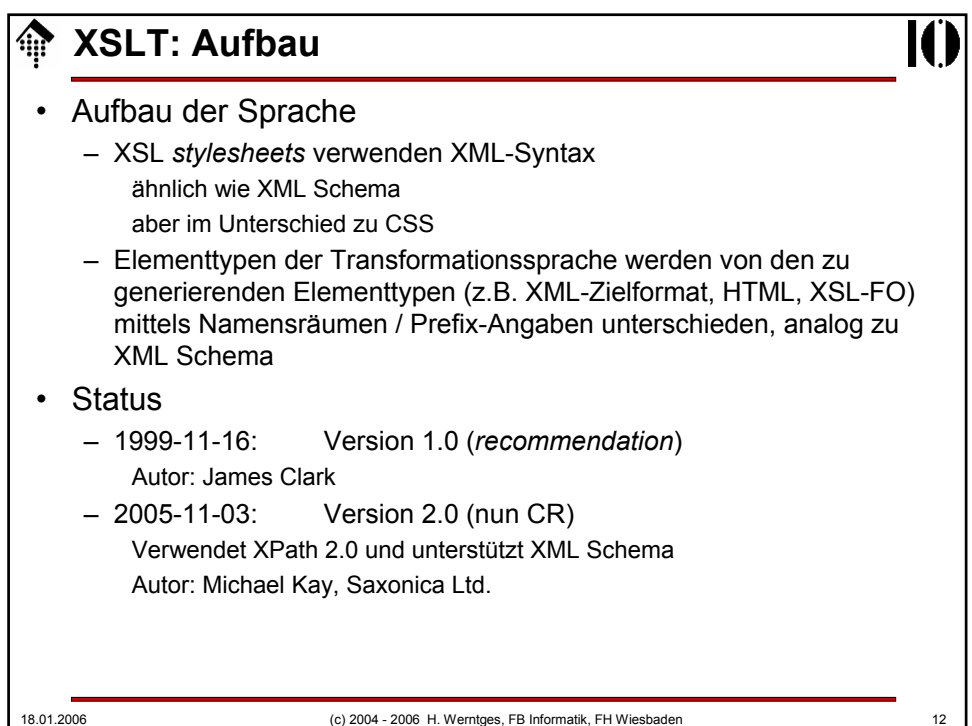

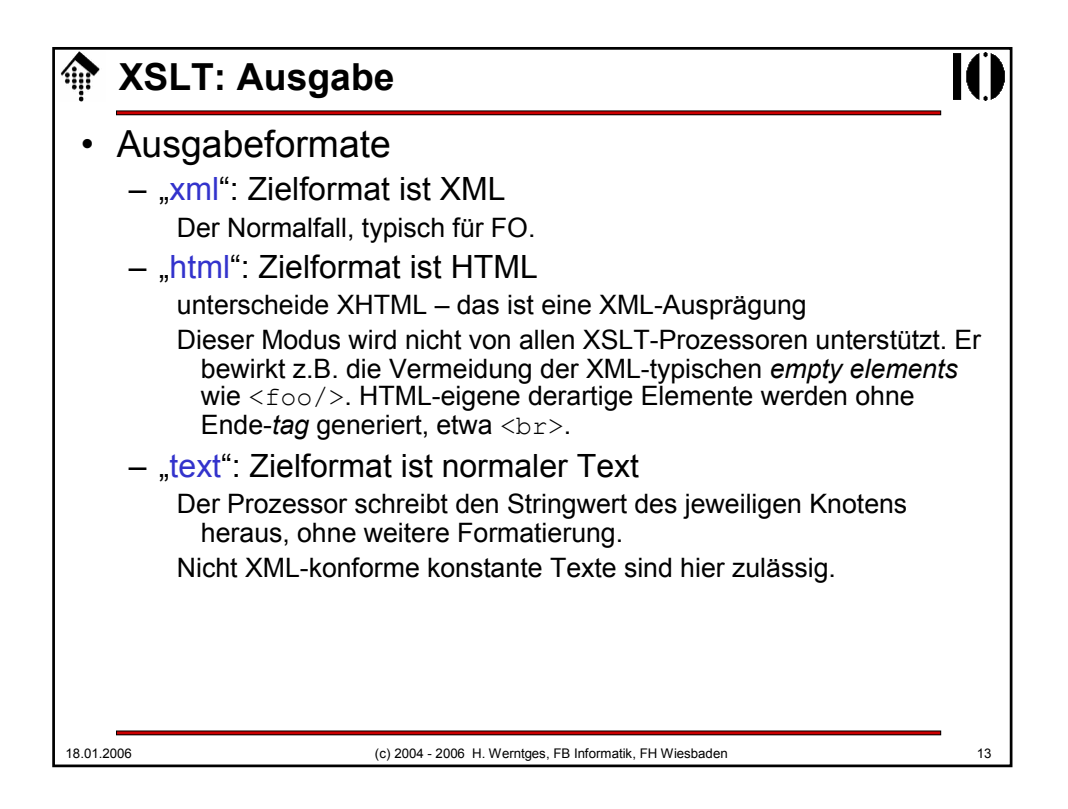

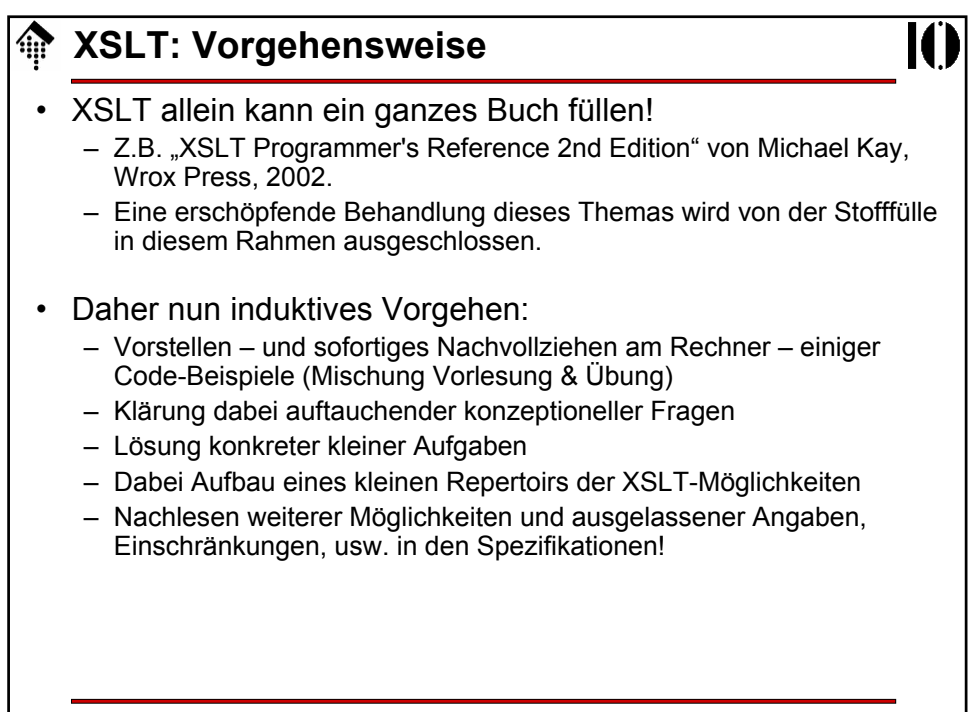

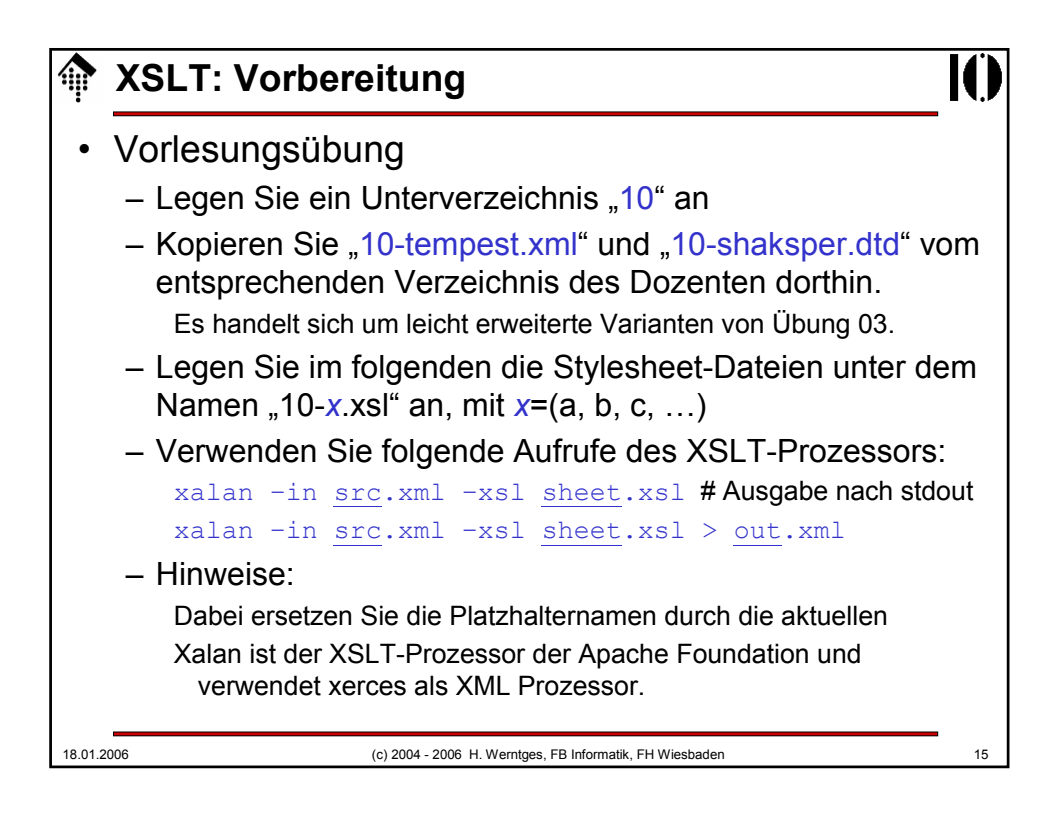

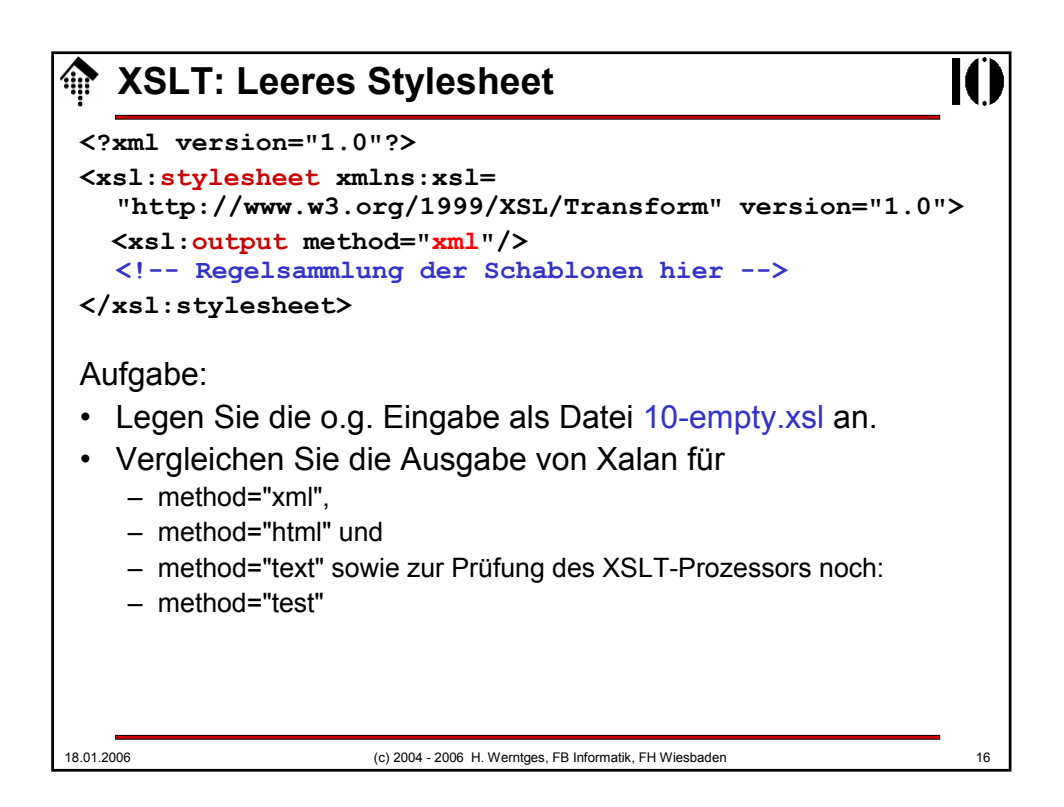

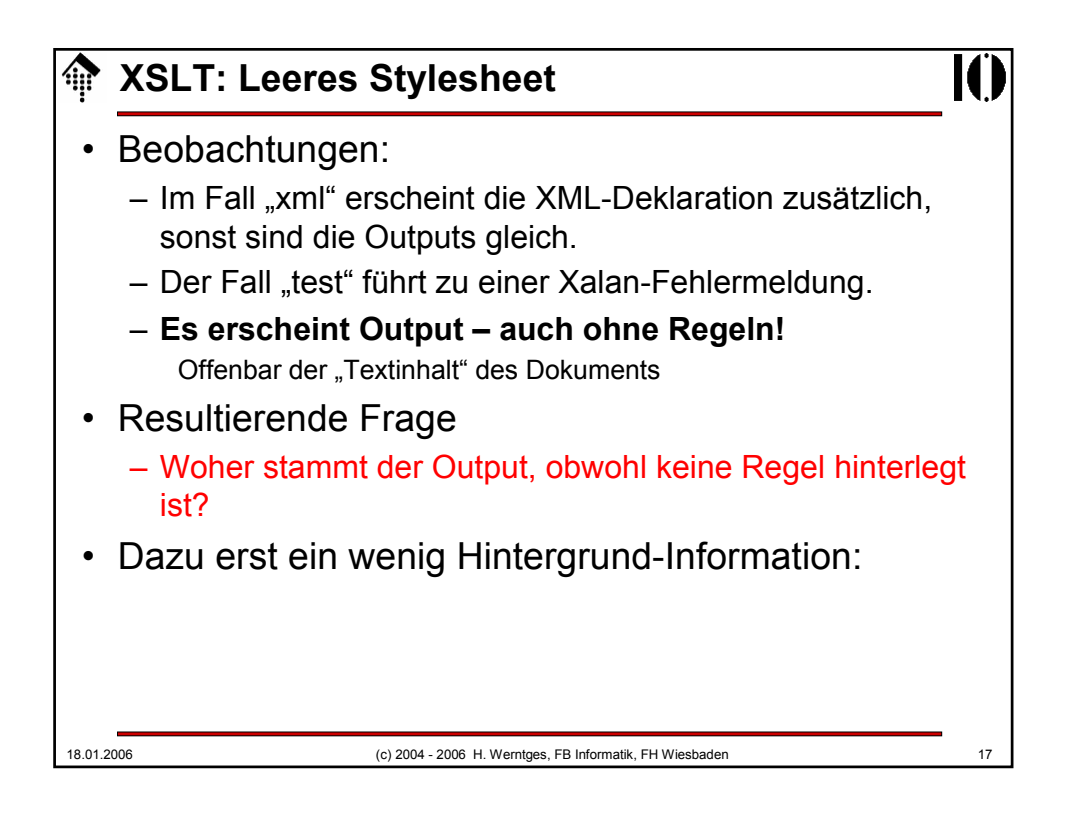

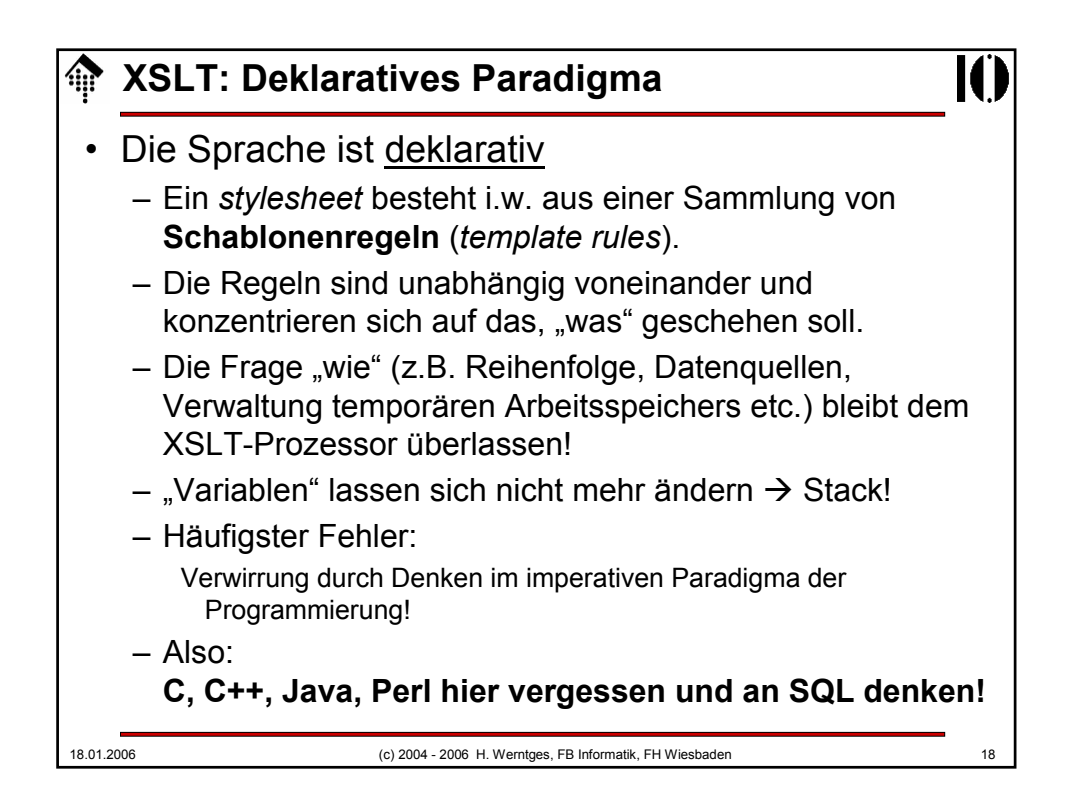

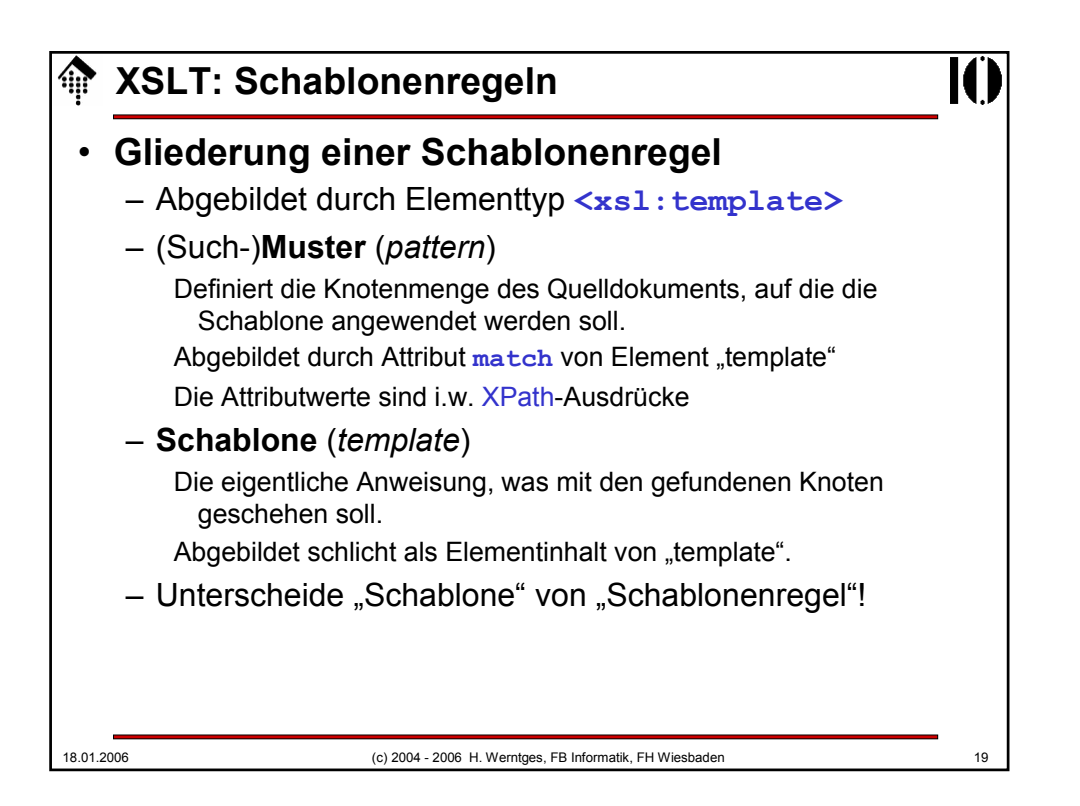

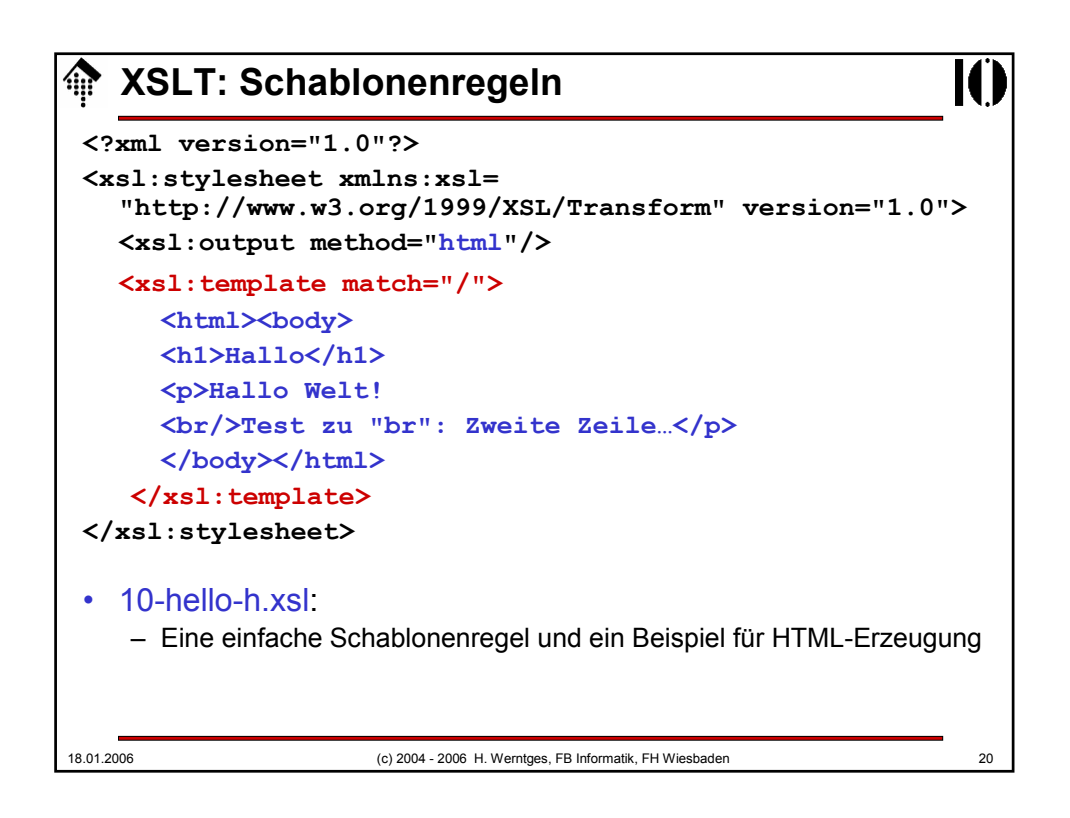

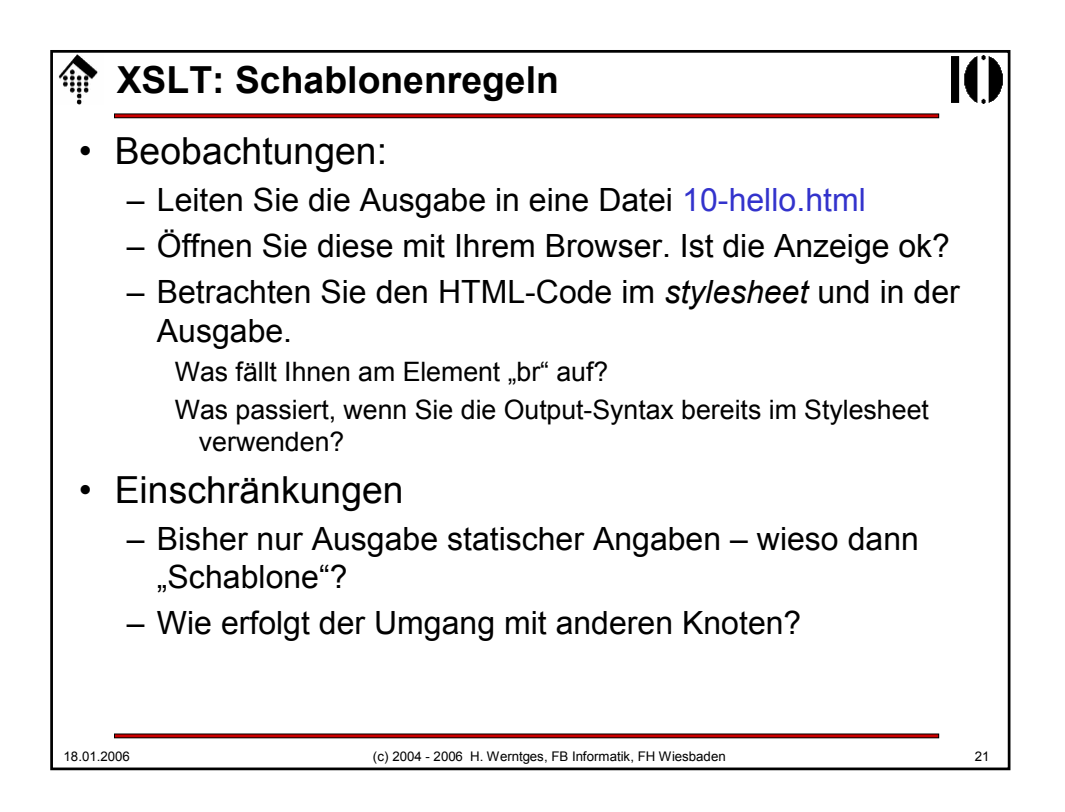

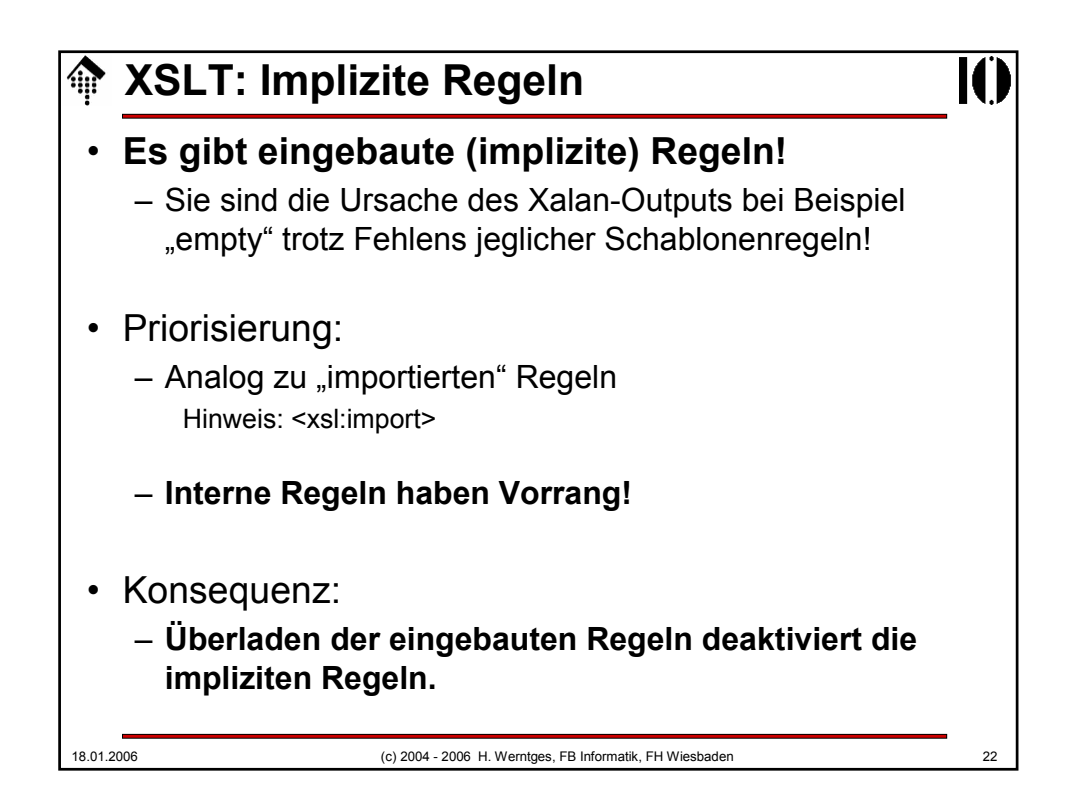

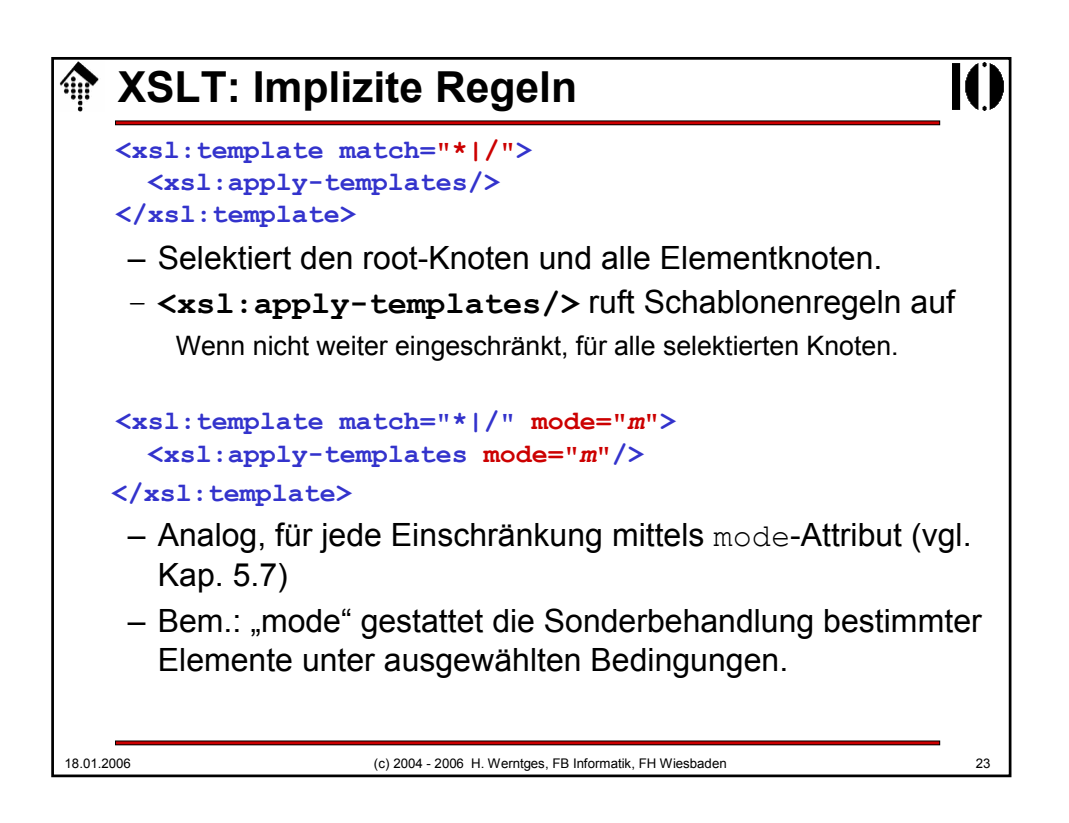

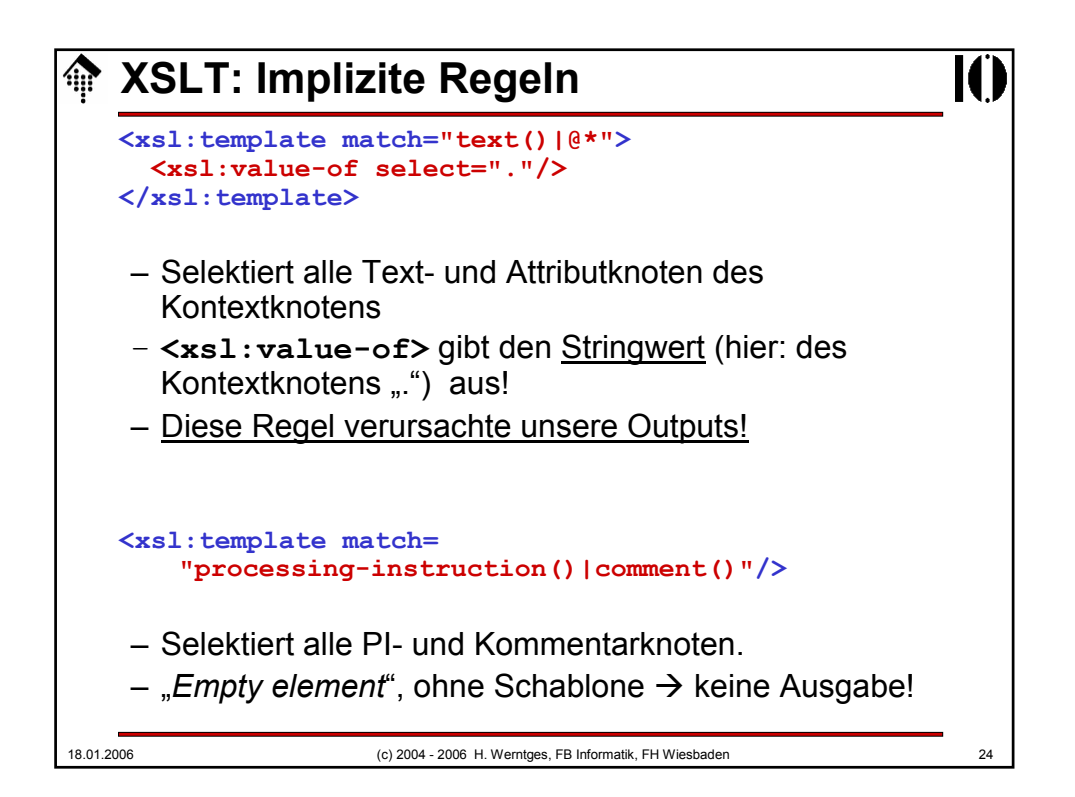

## **XSLT: Implizite Regeln**

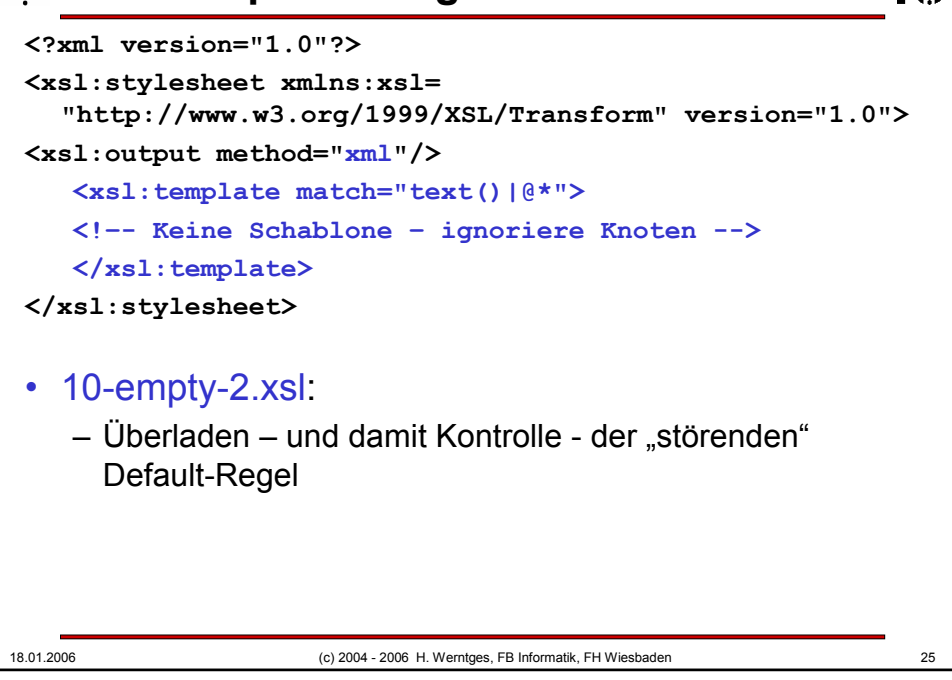

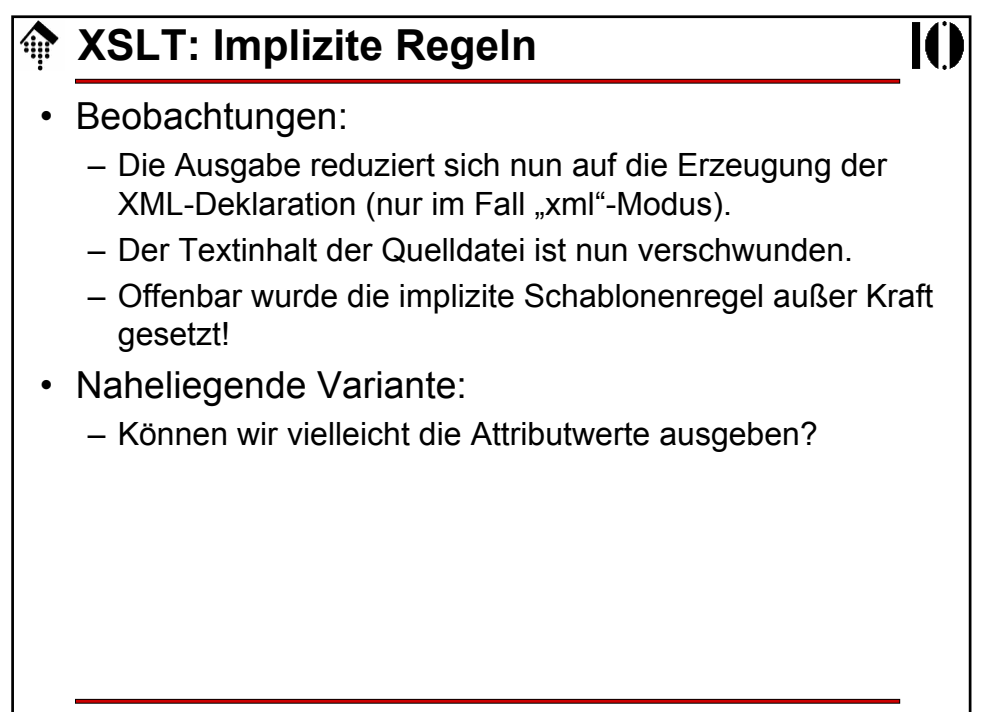

## **XSLT: Schablonen**

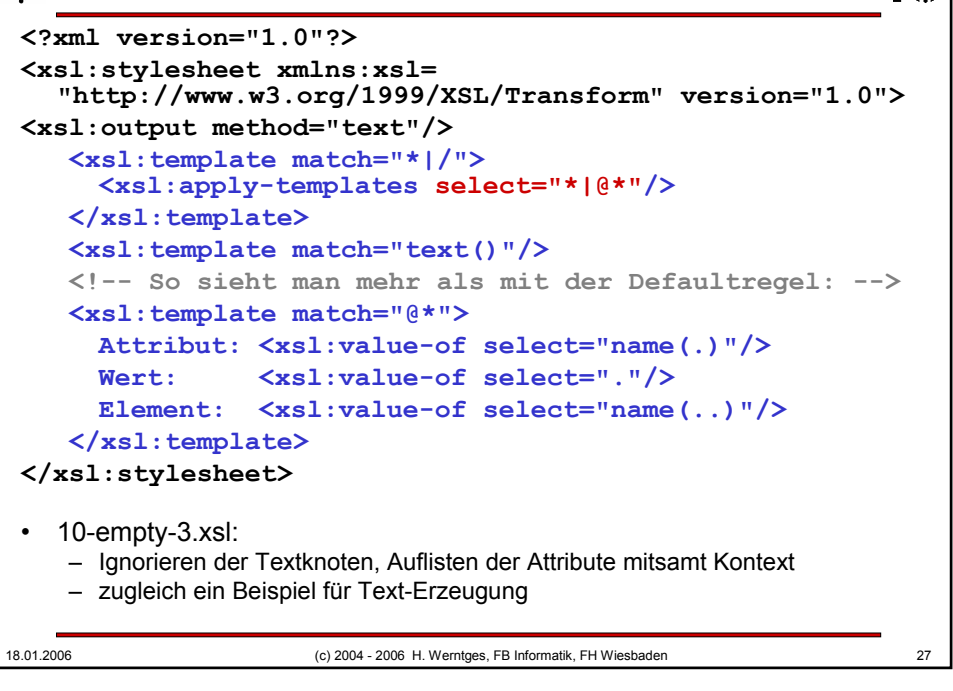

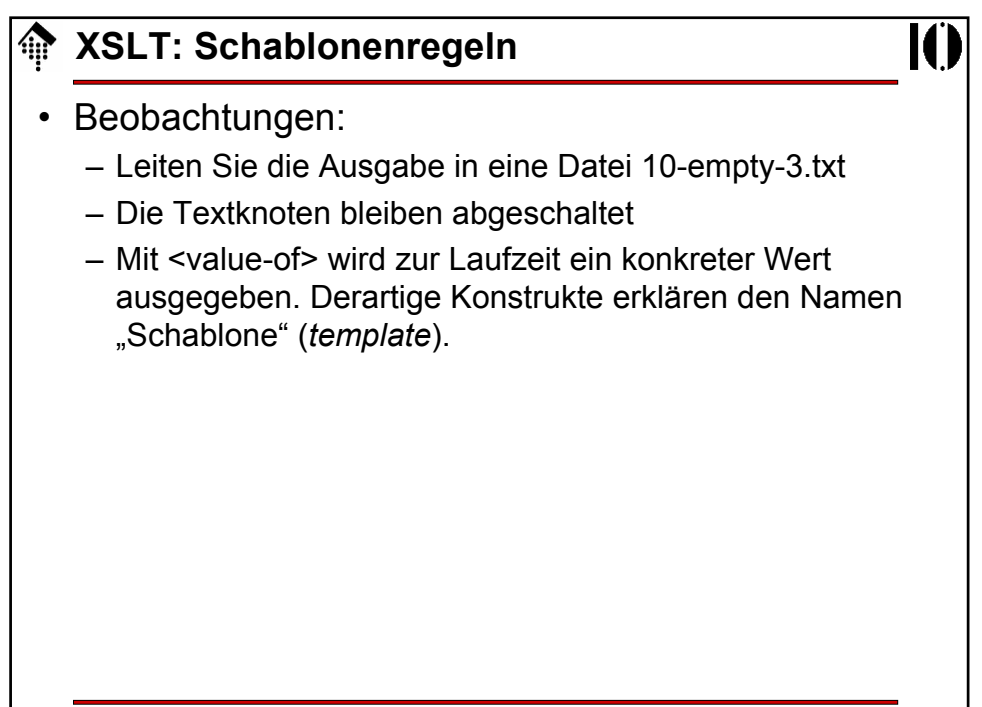

## **XSLT: Kopieren von Teilbäumen**

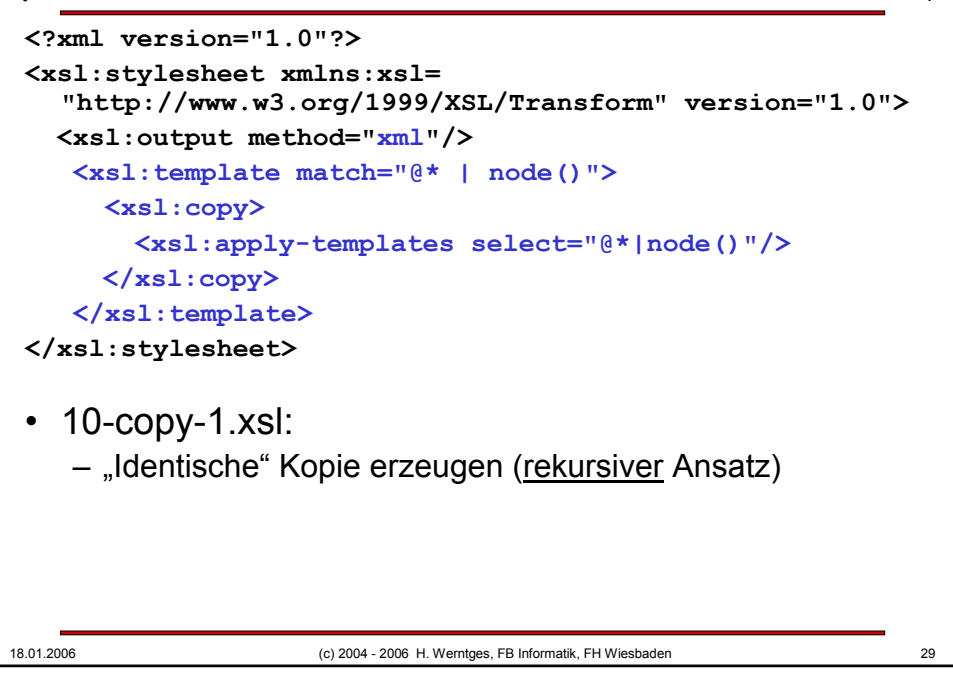

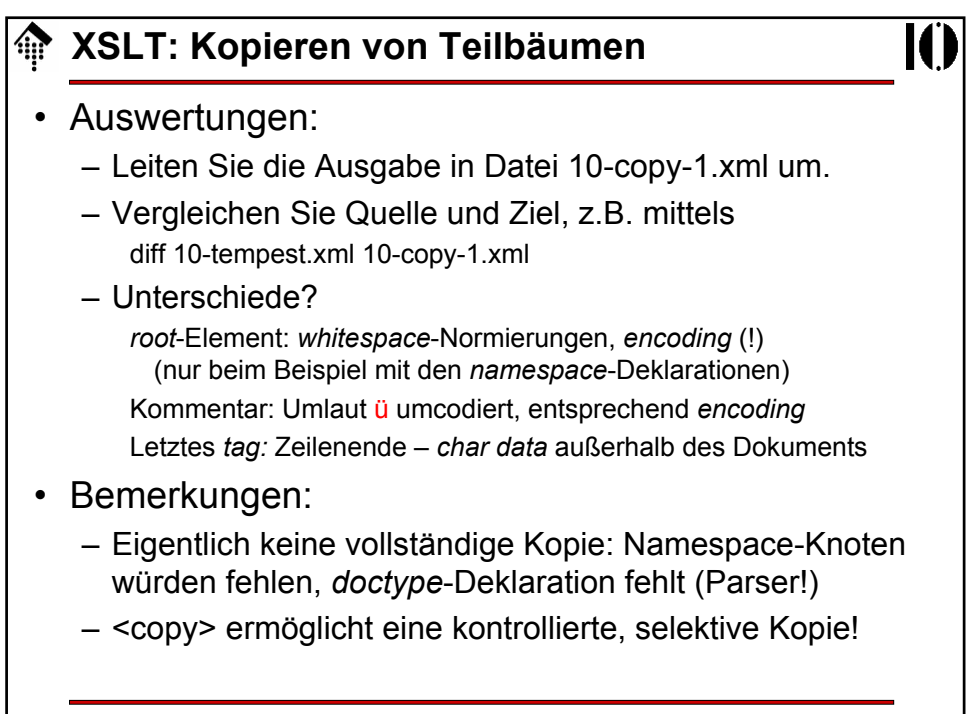

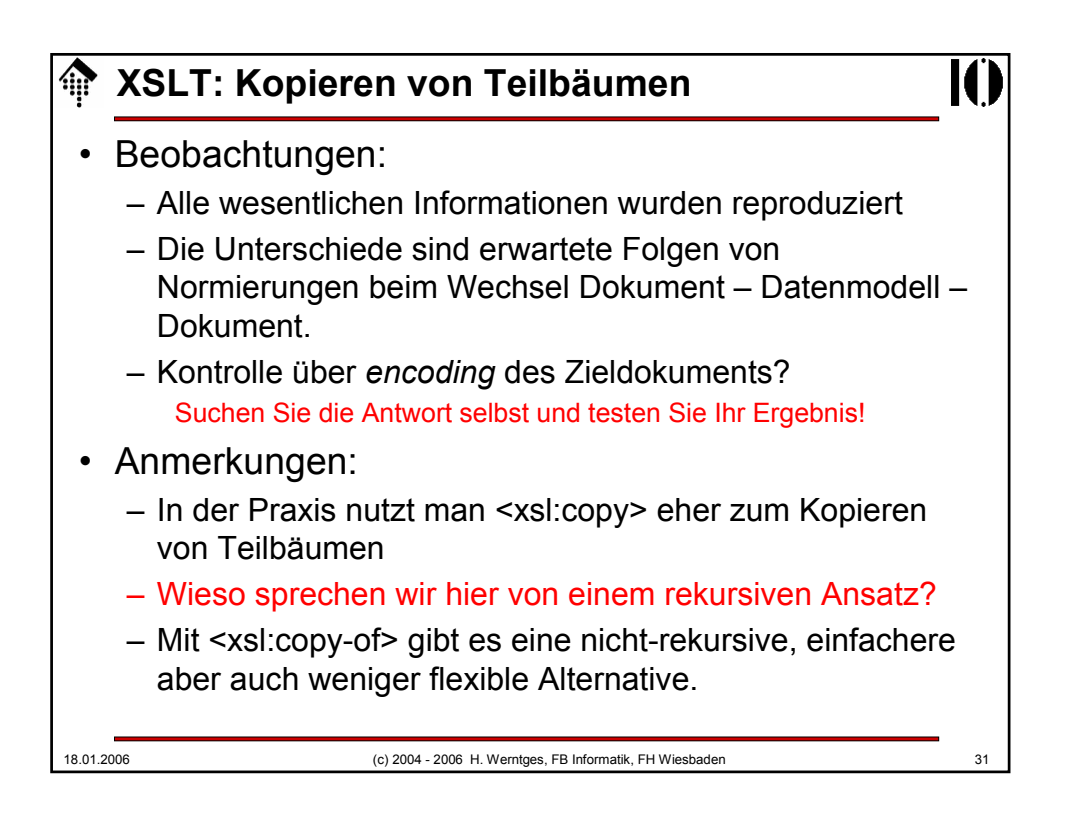

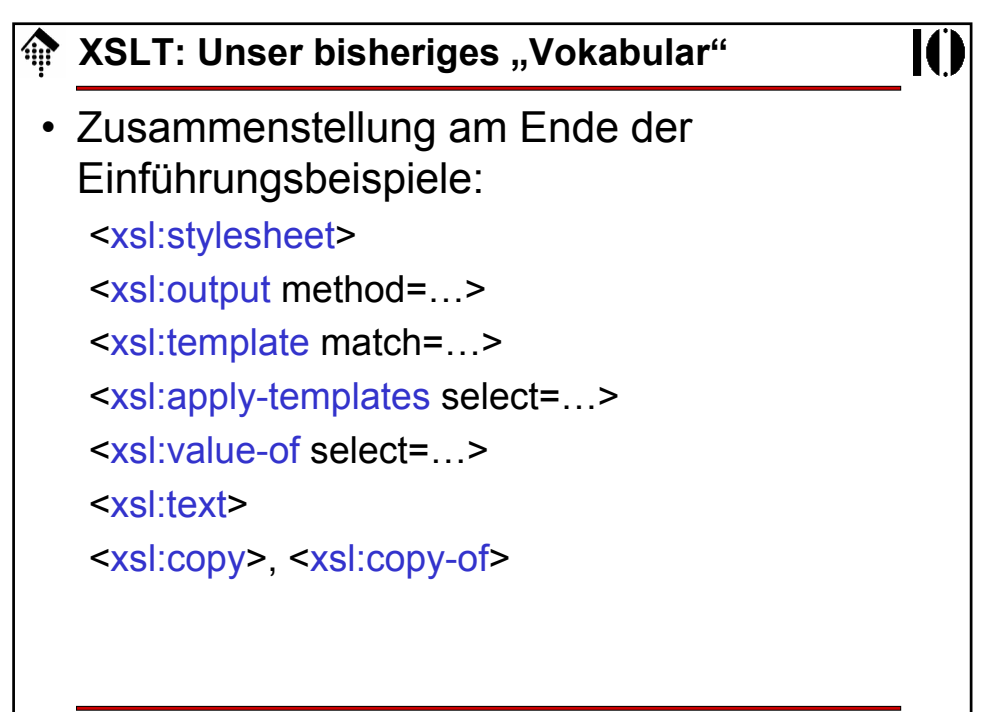

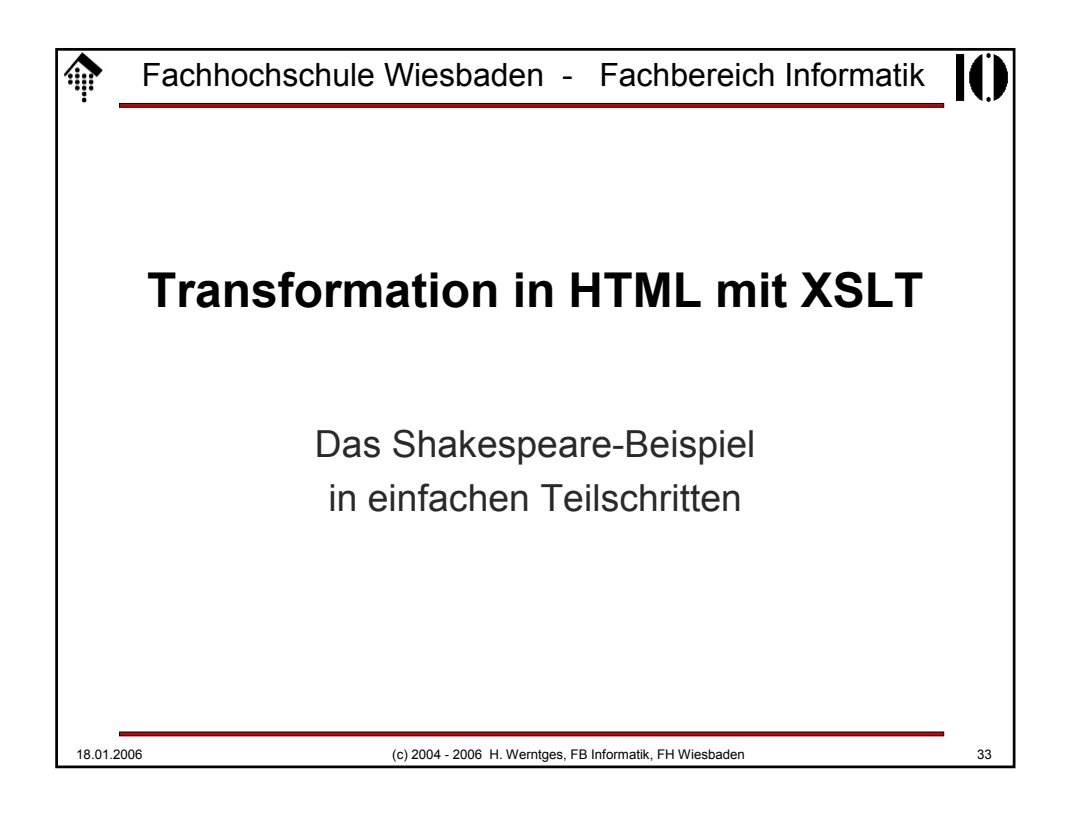

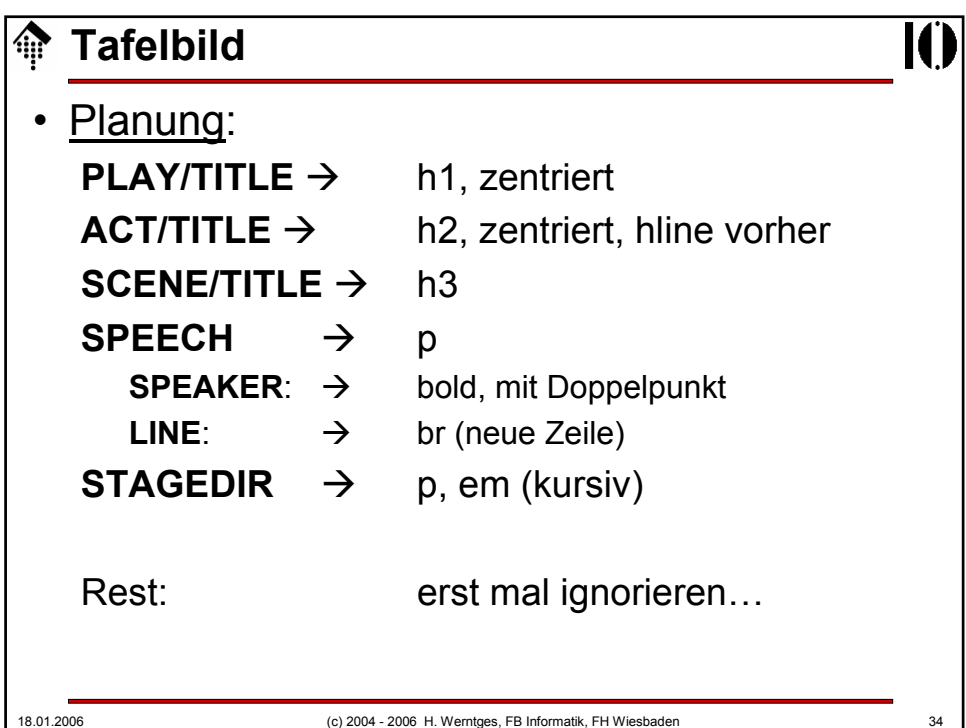

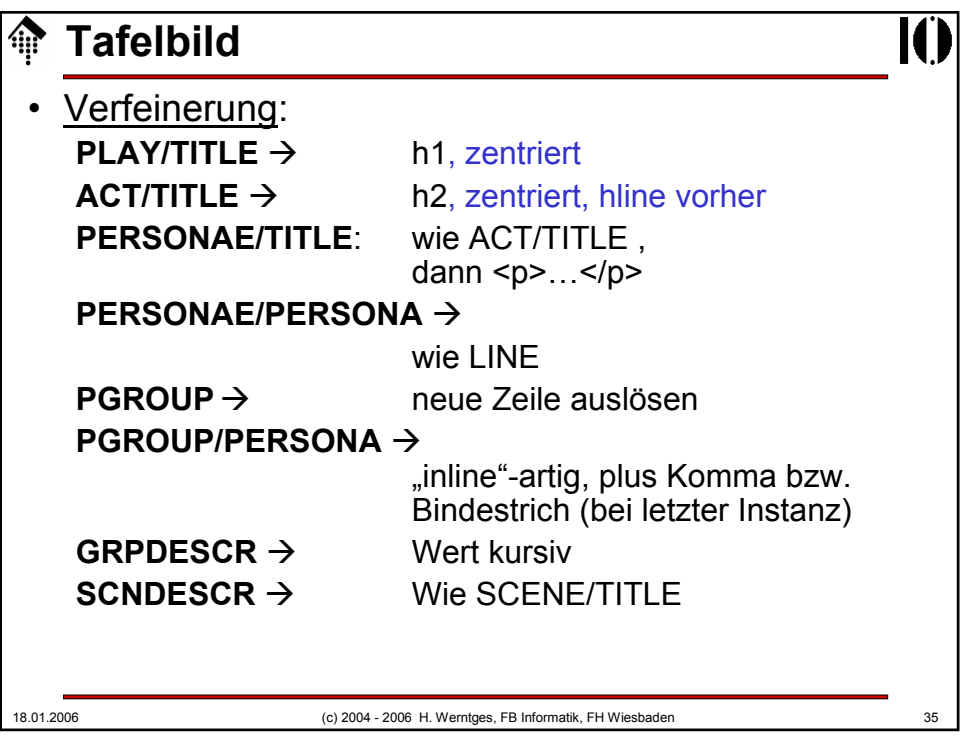

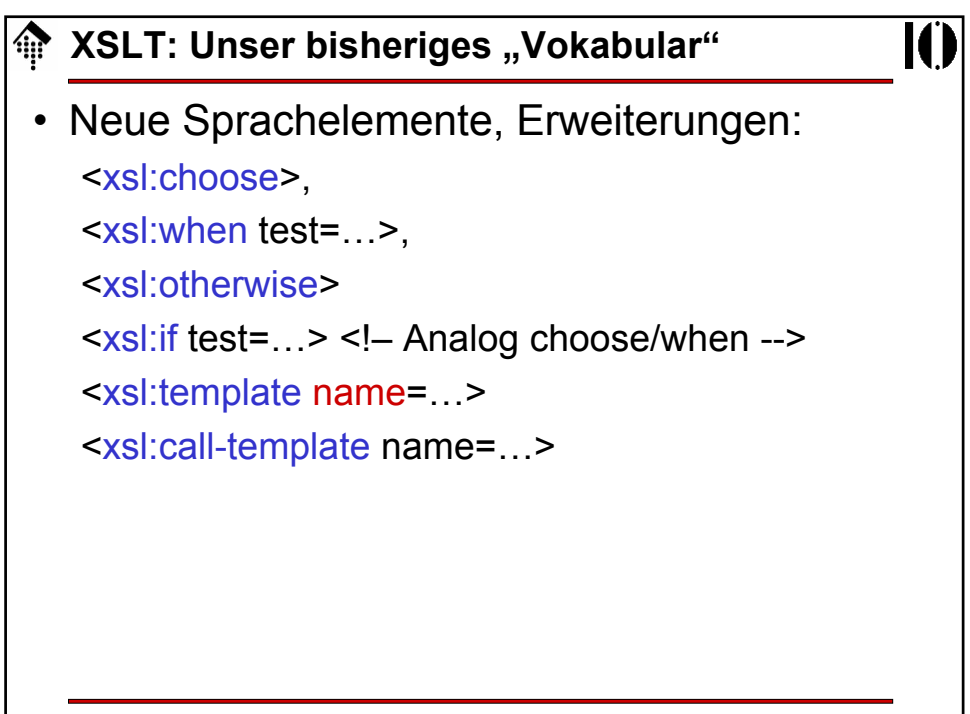

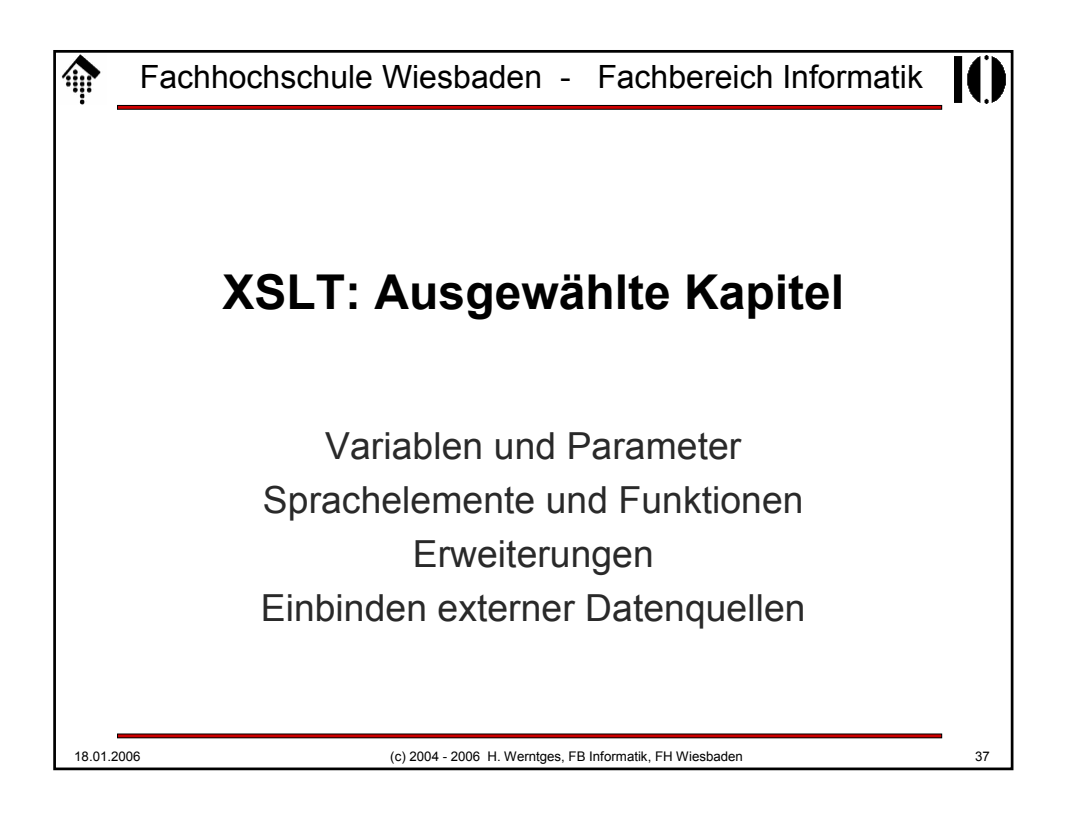

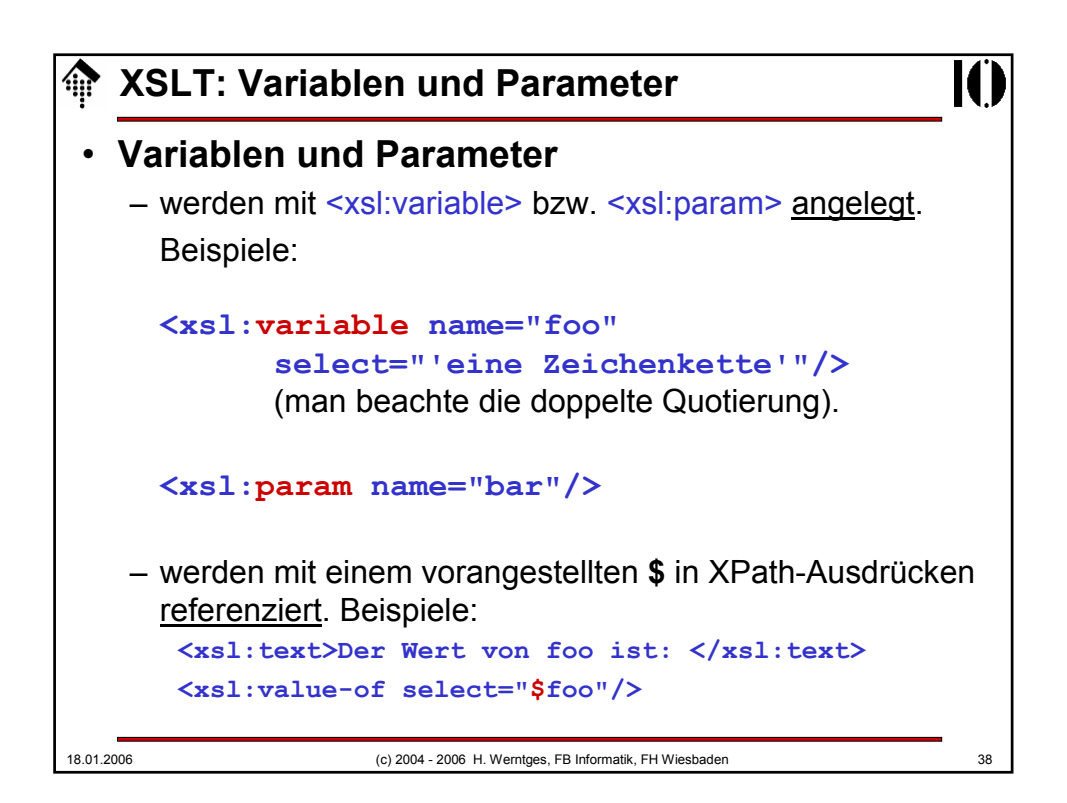

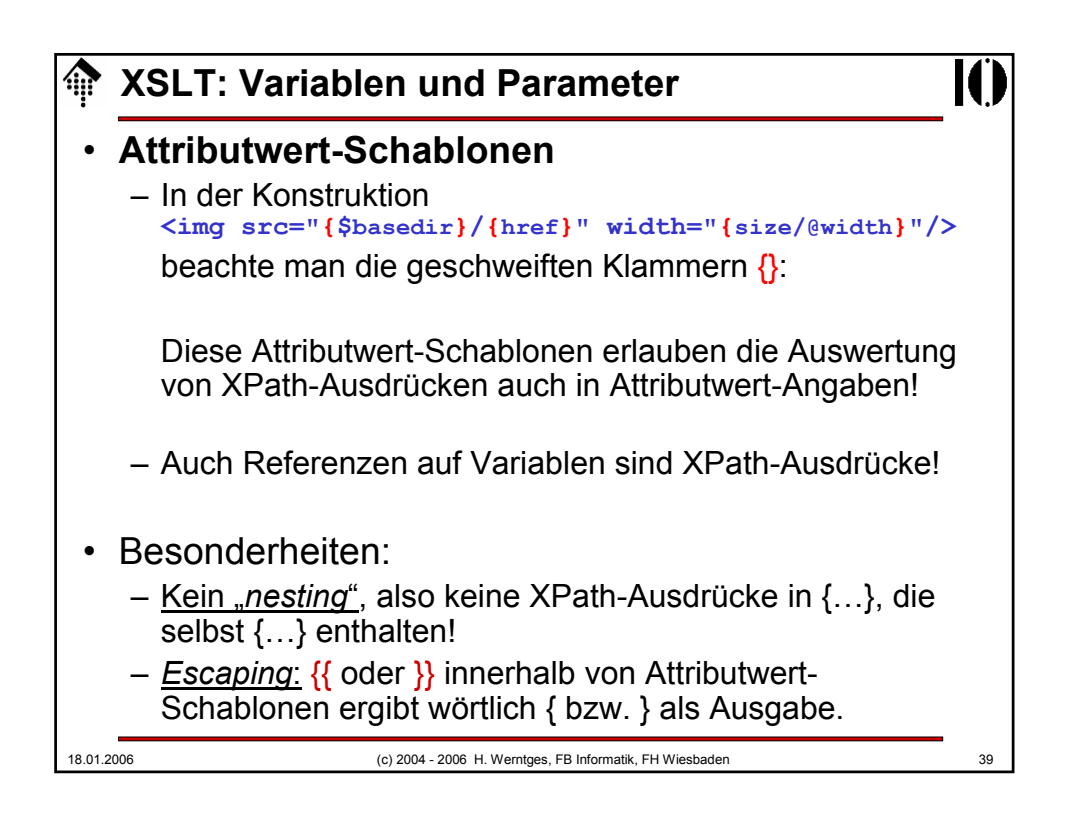

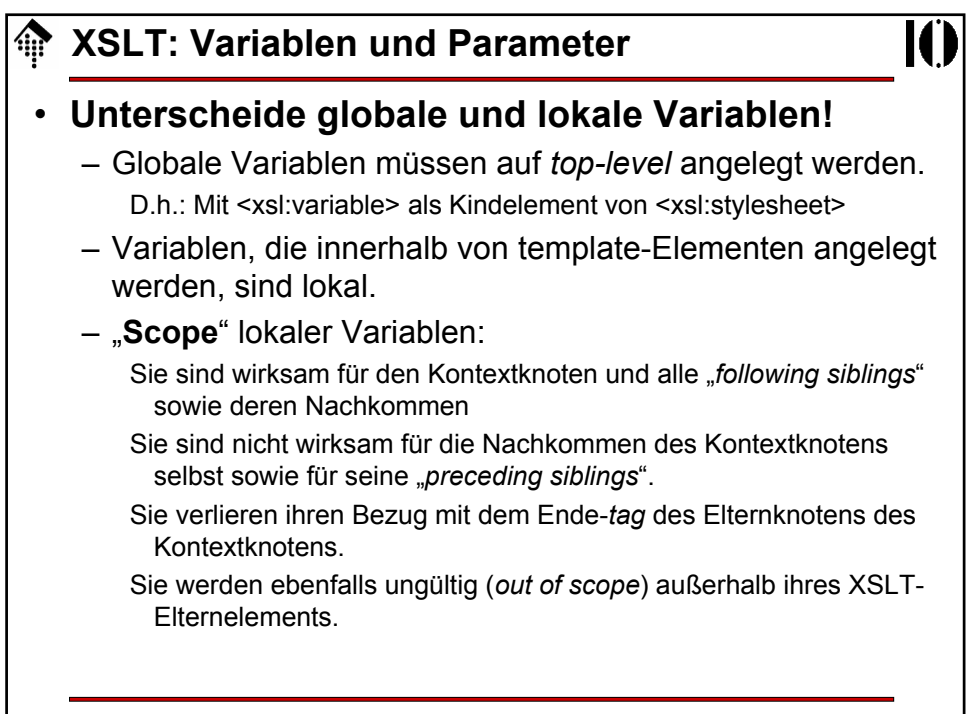

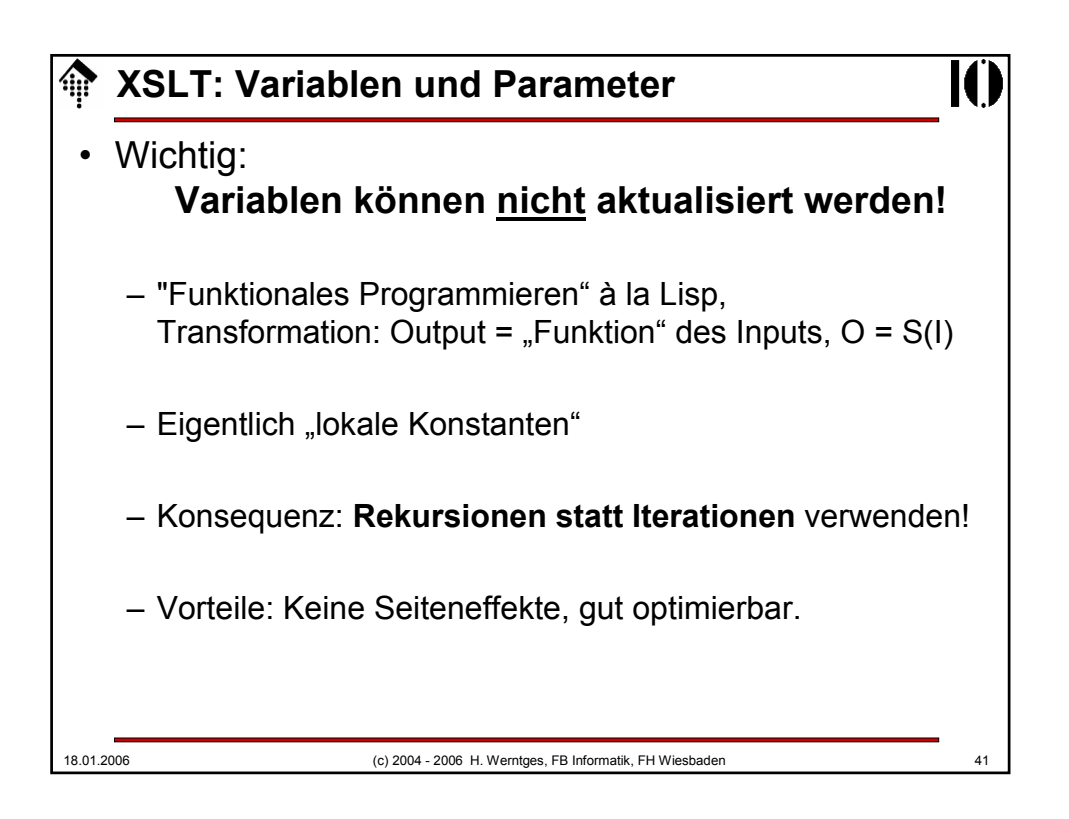

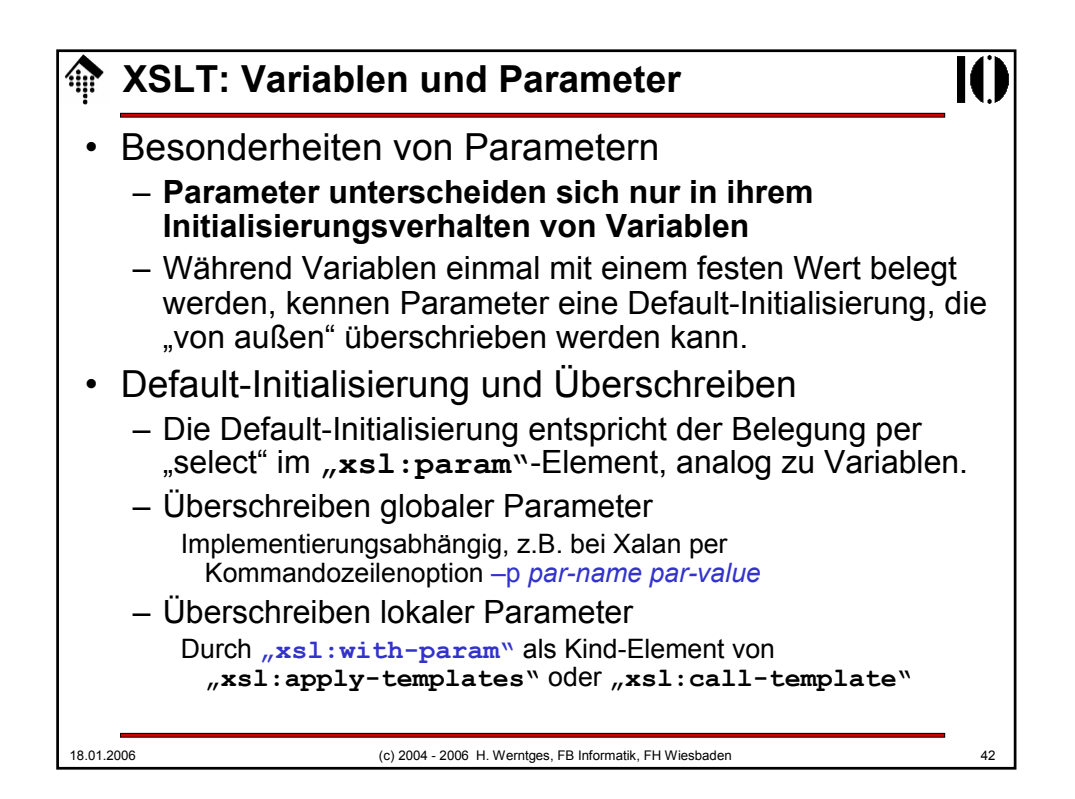

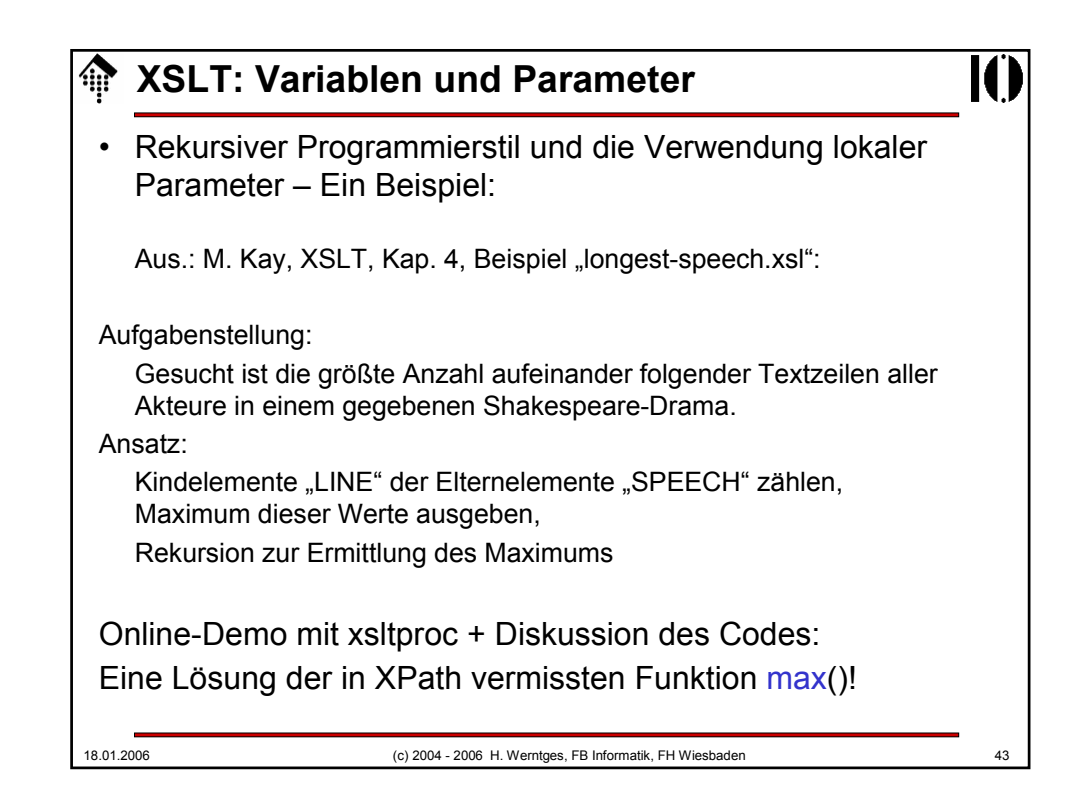

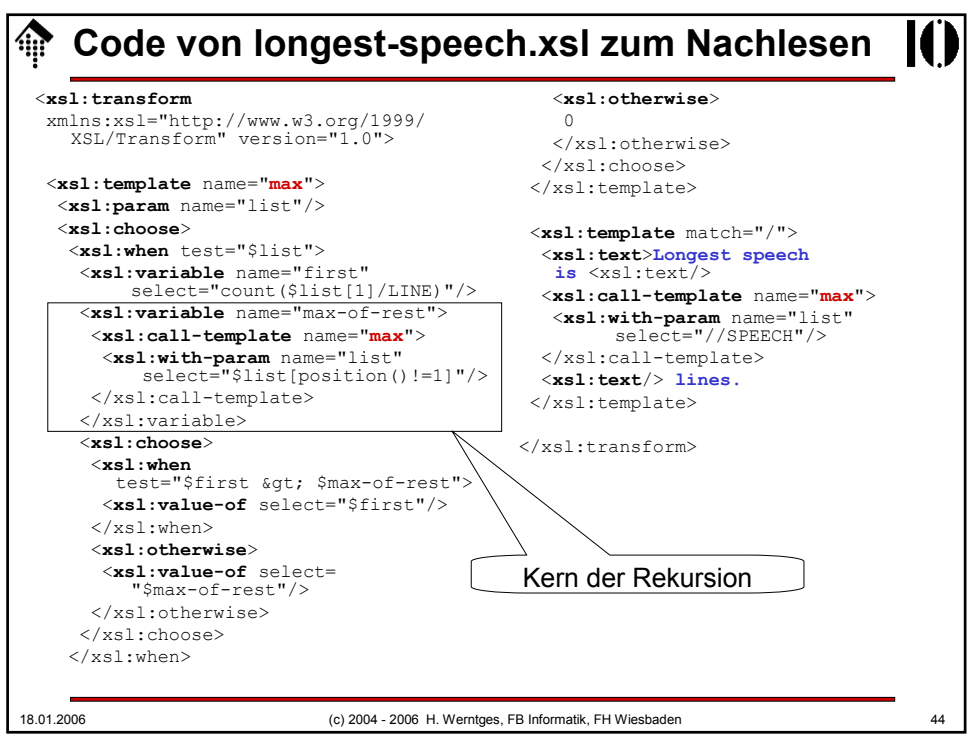

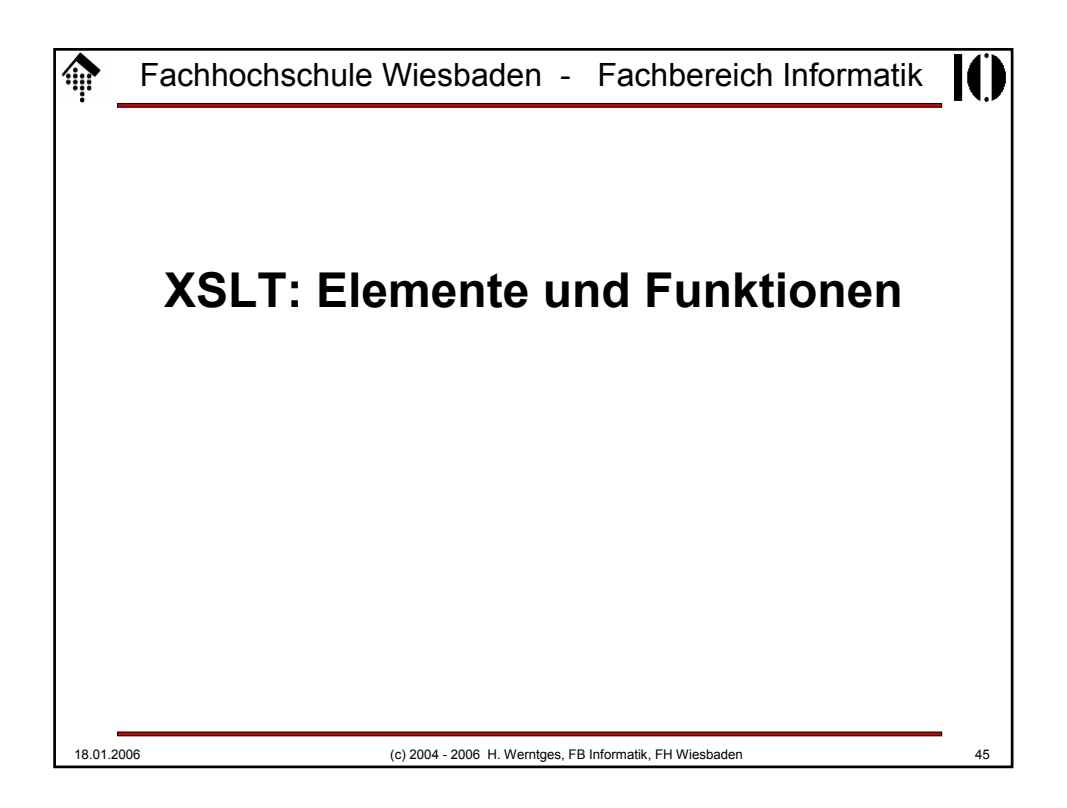

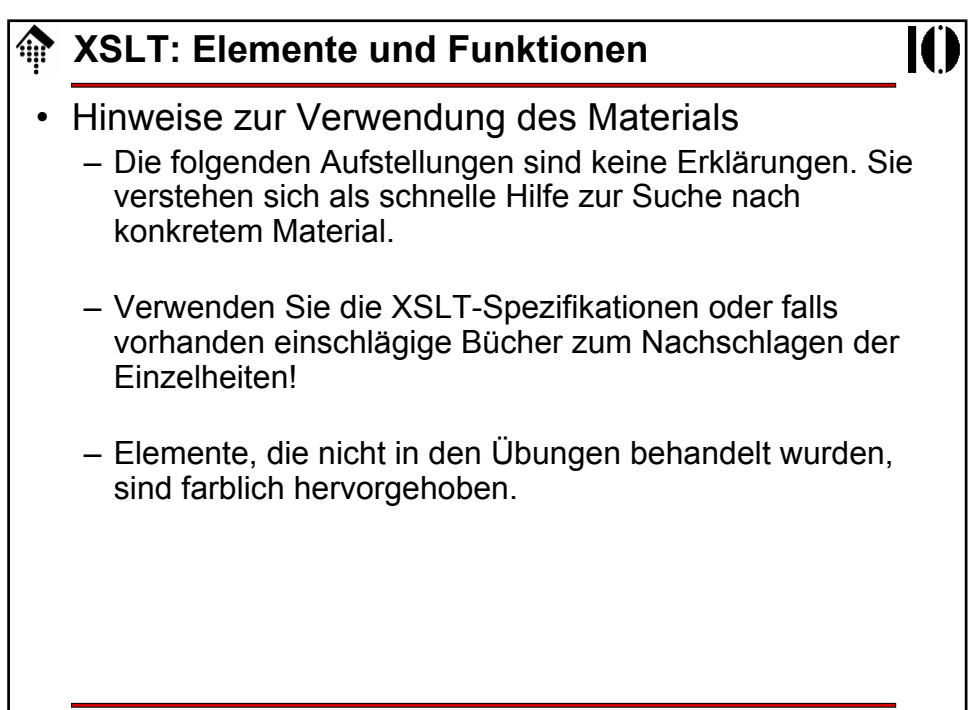

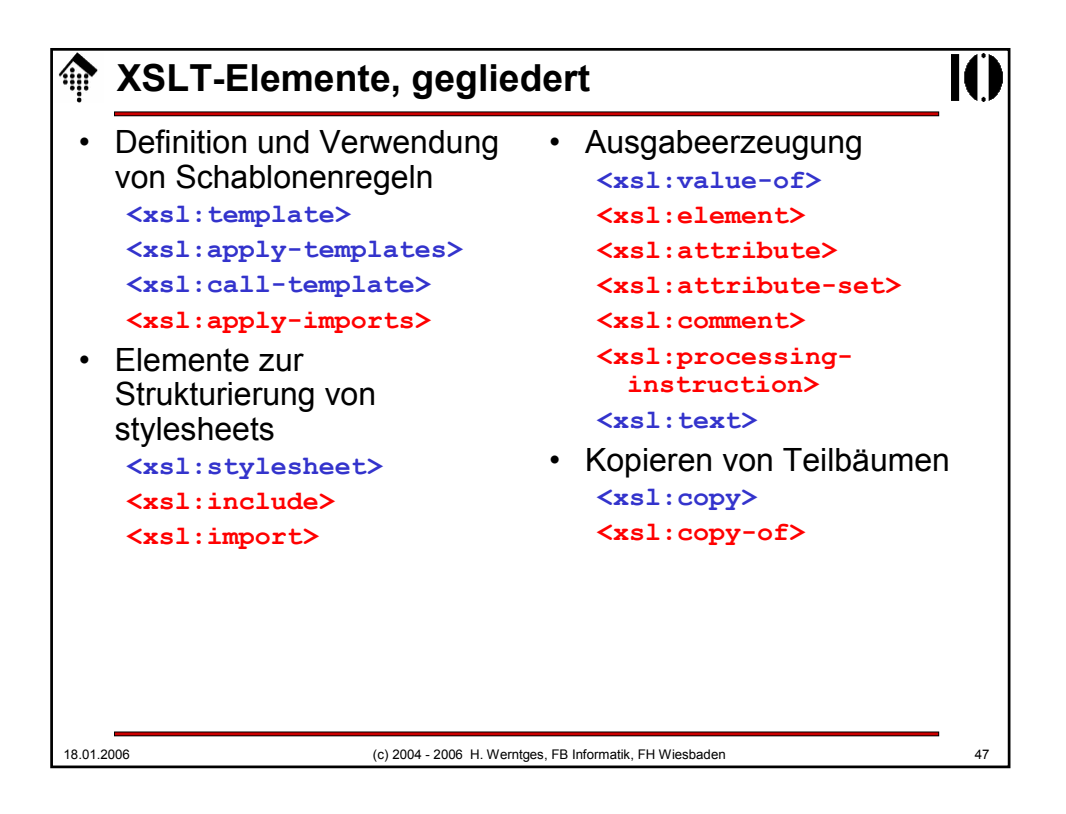

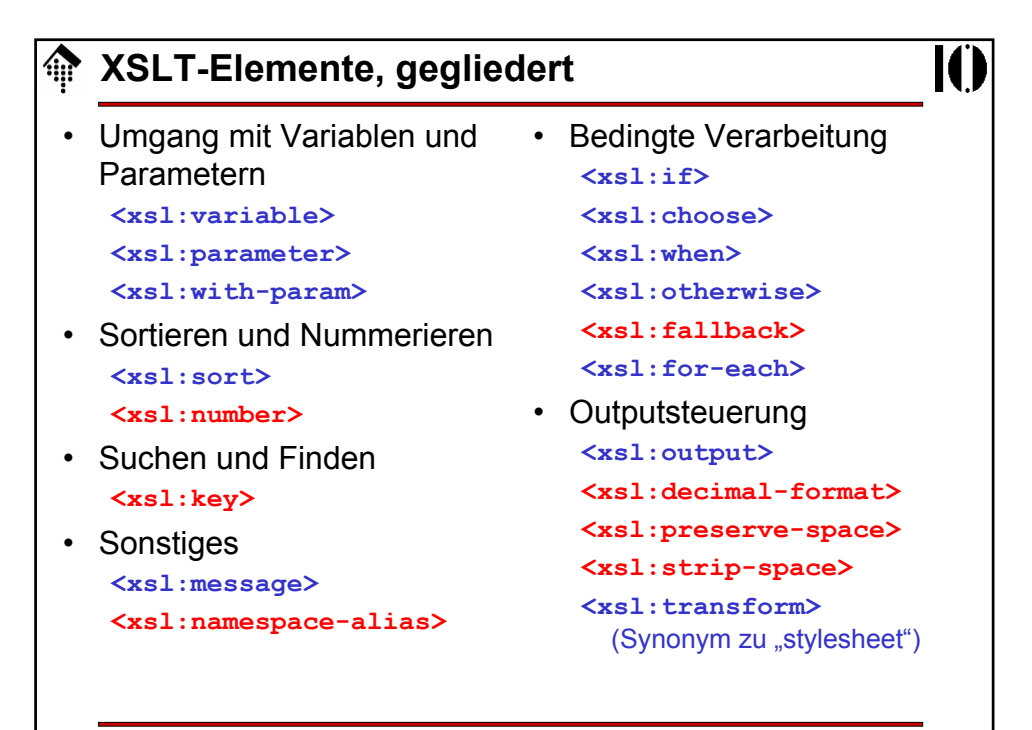

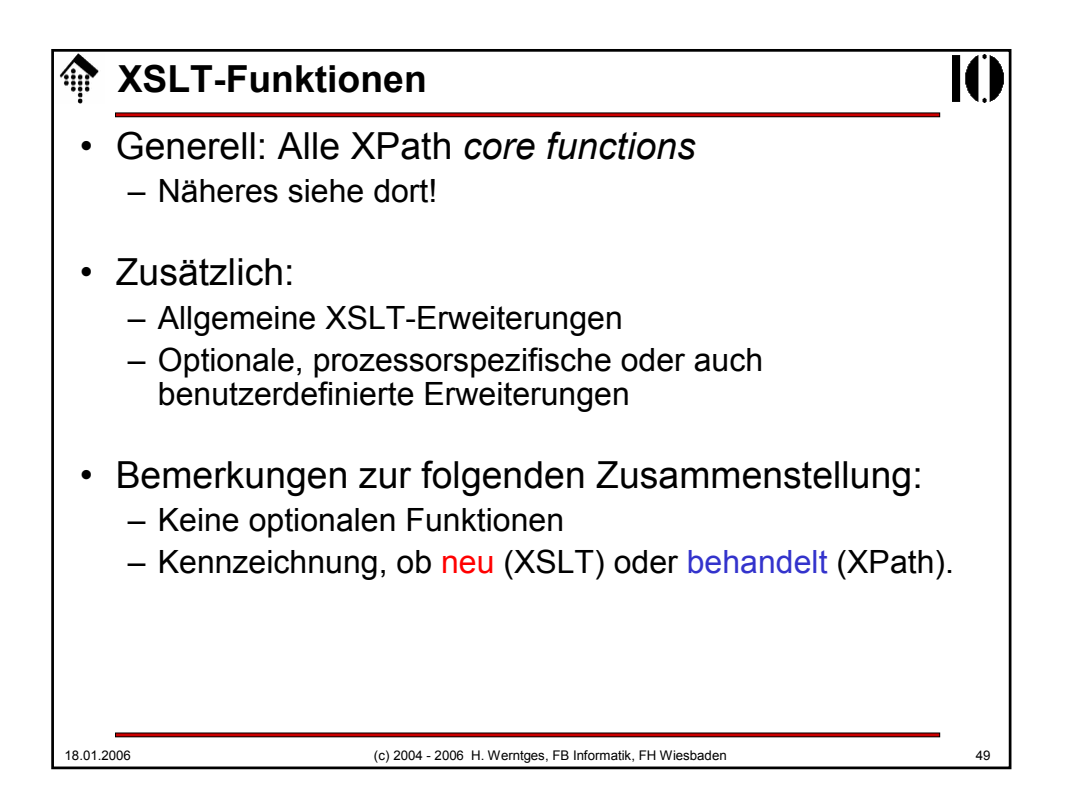

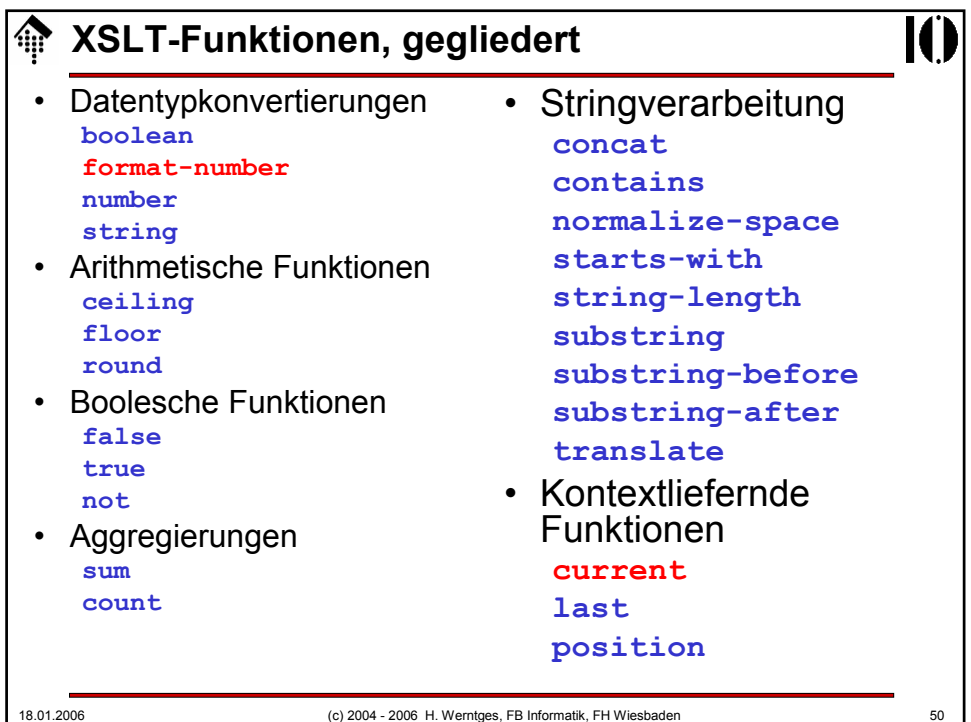

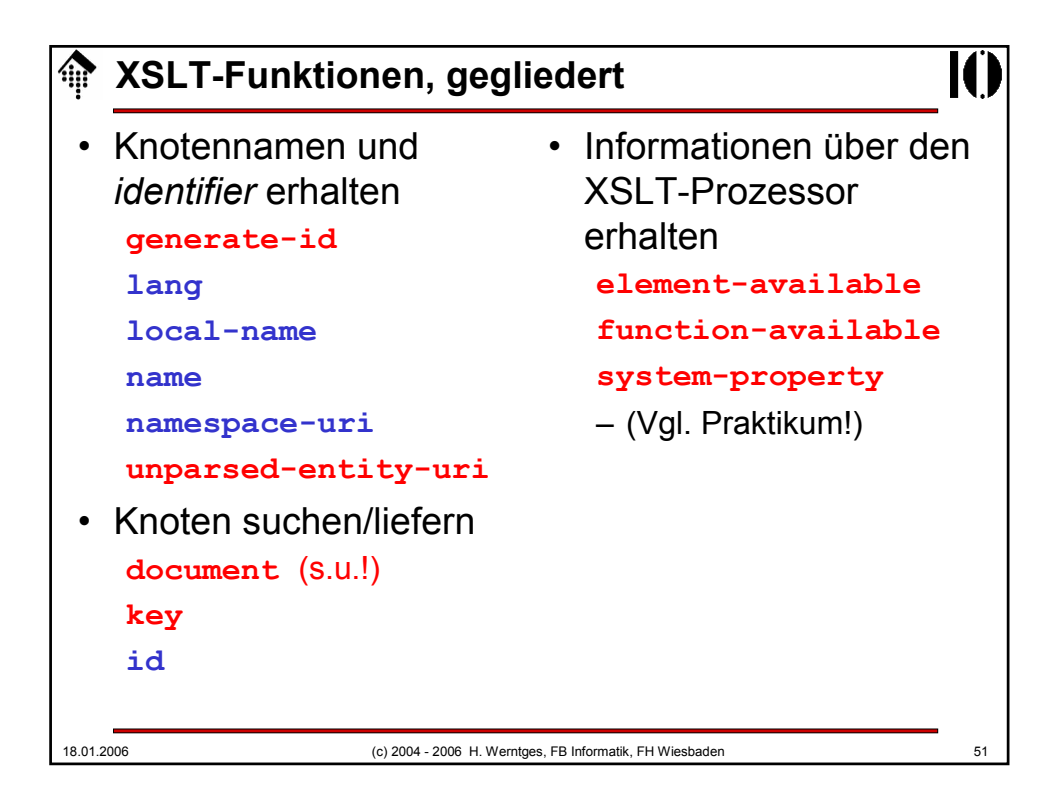

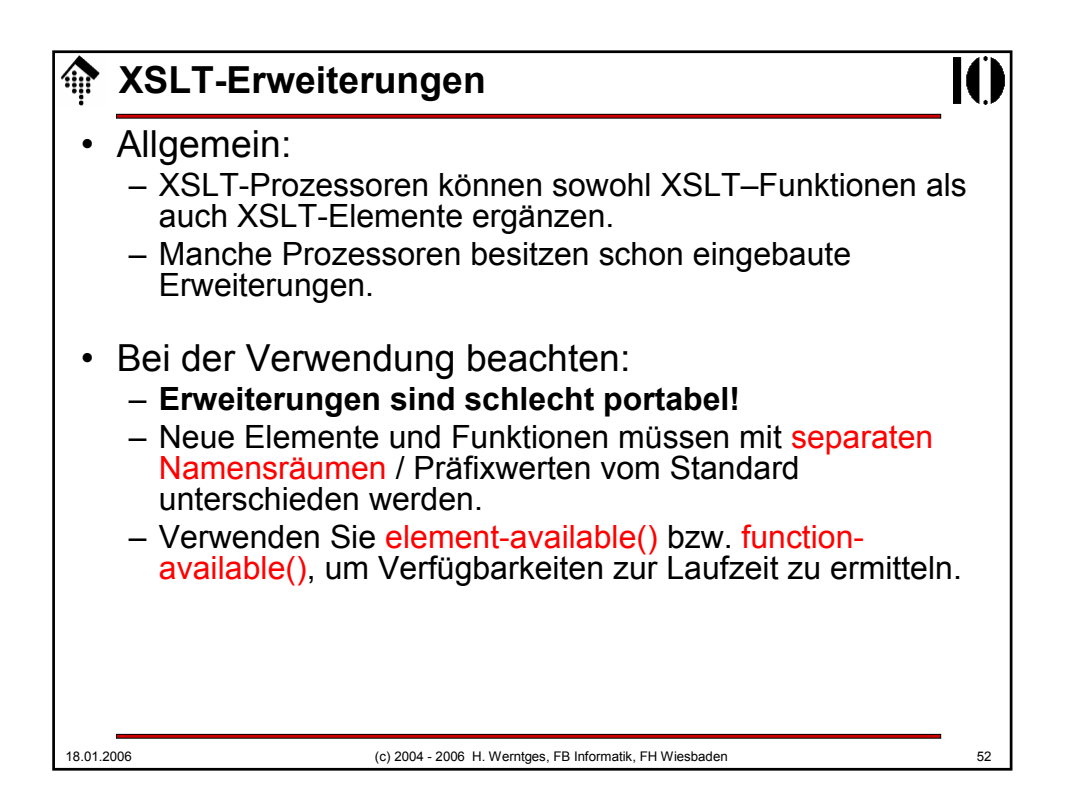

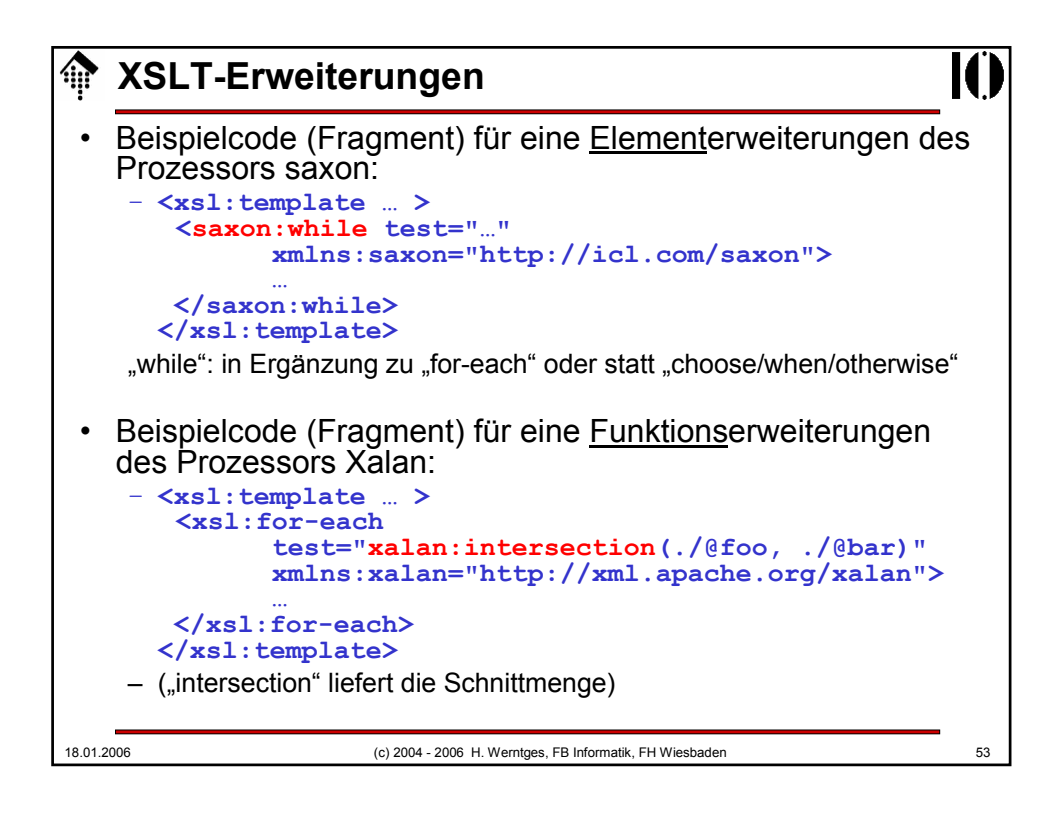

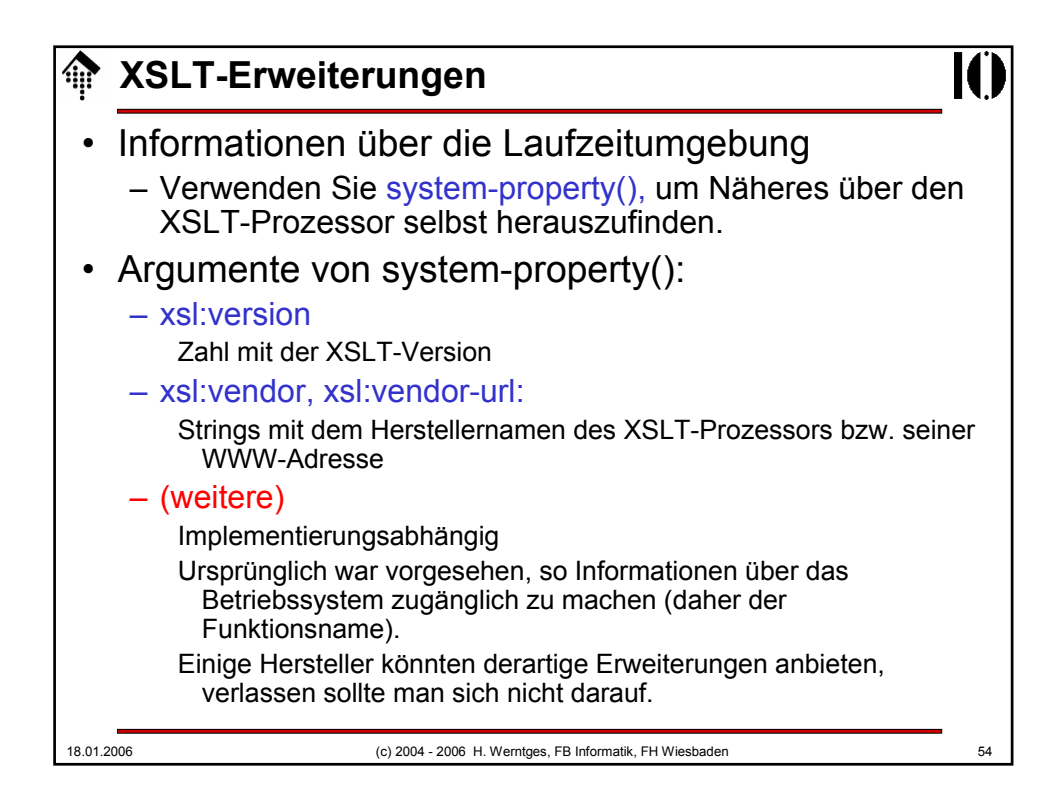

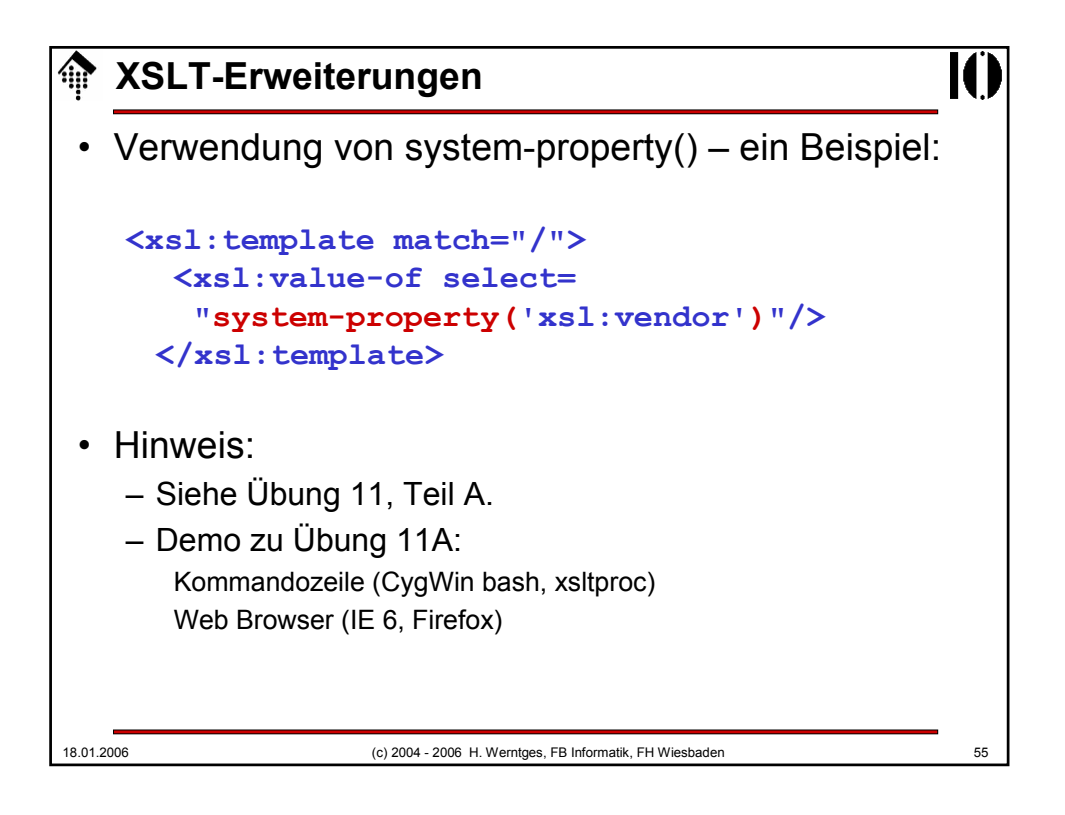

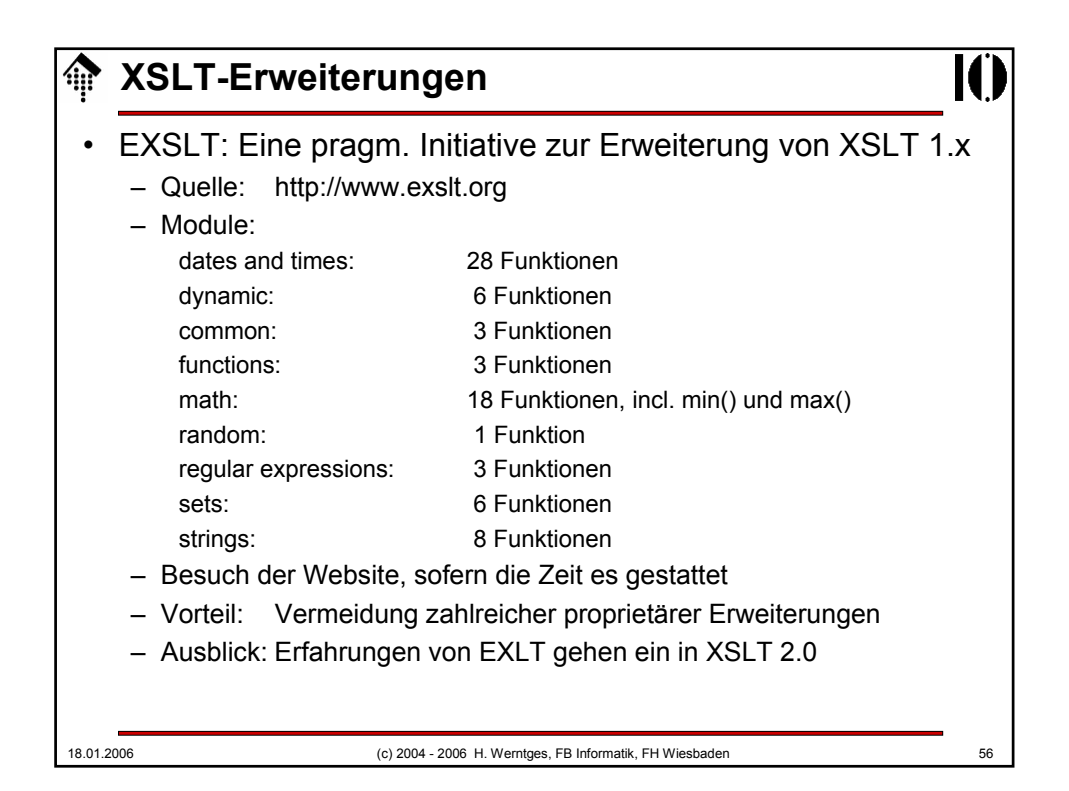

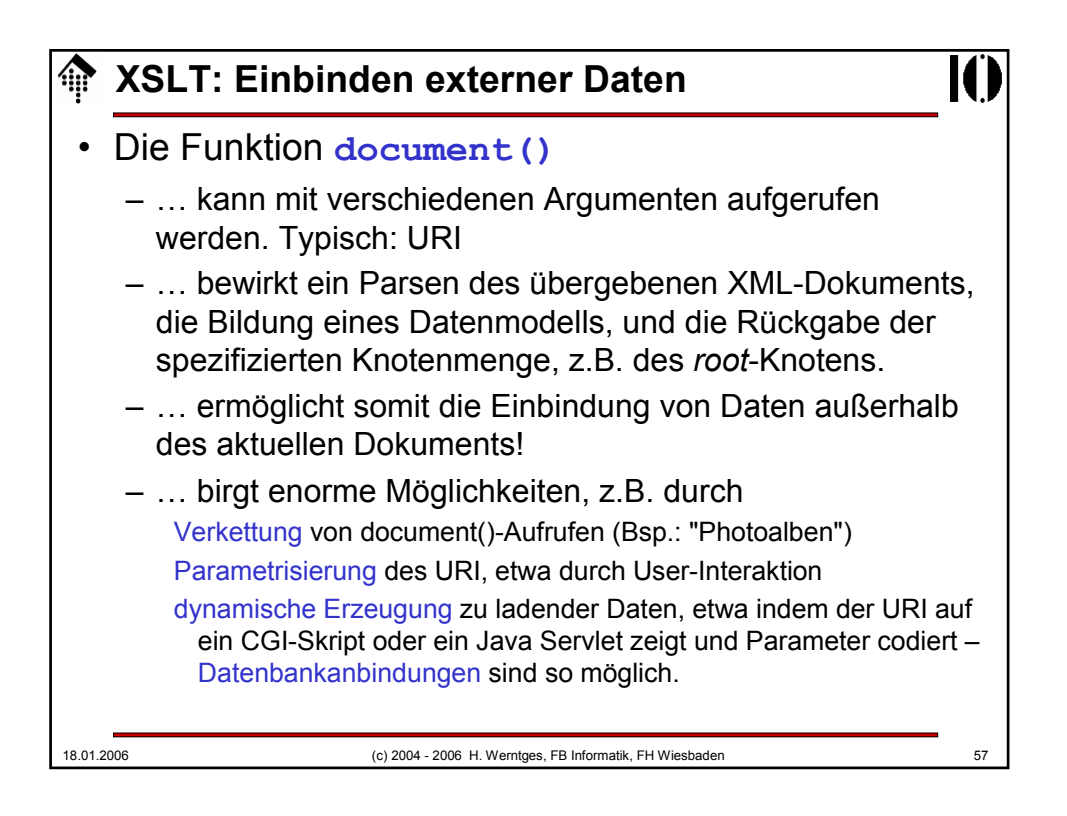

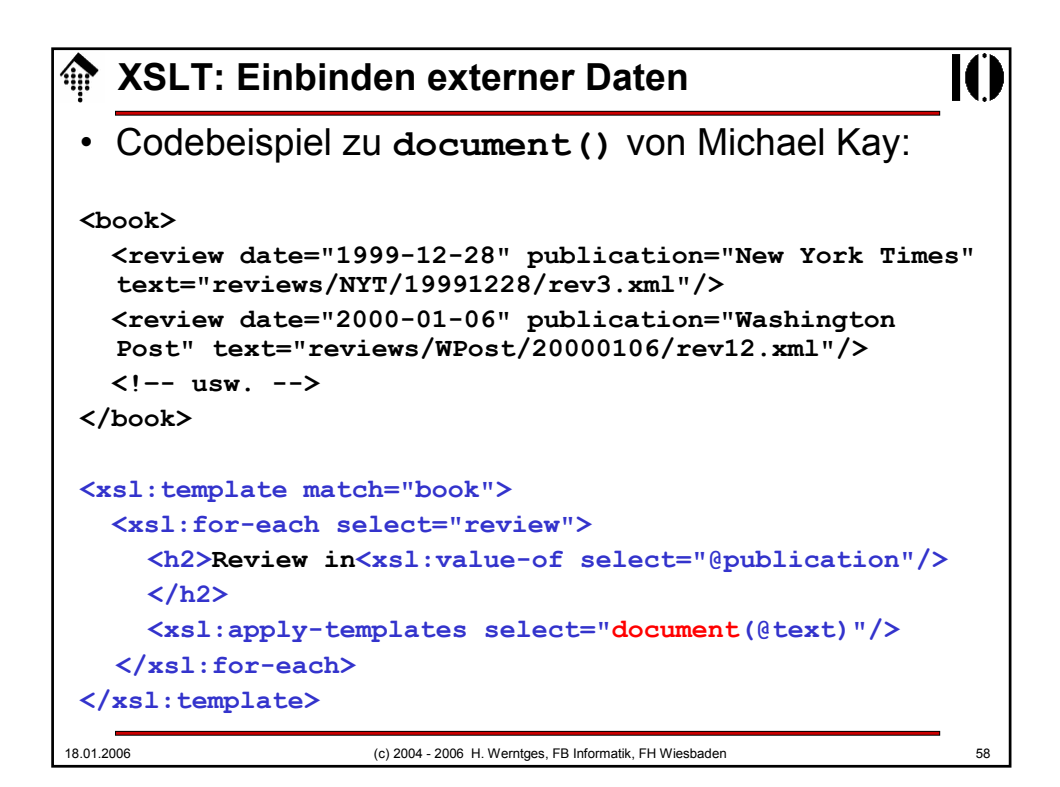

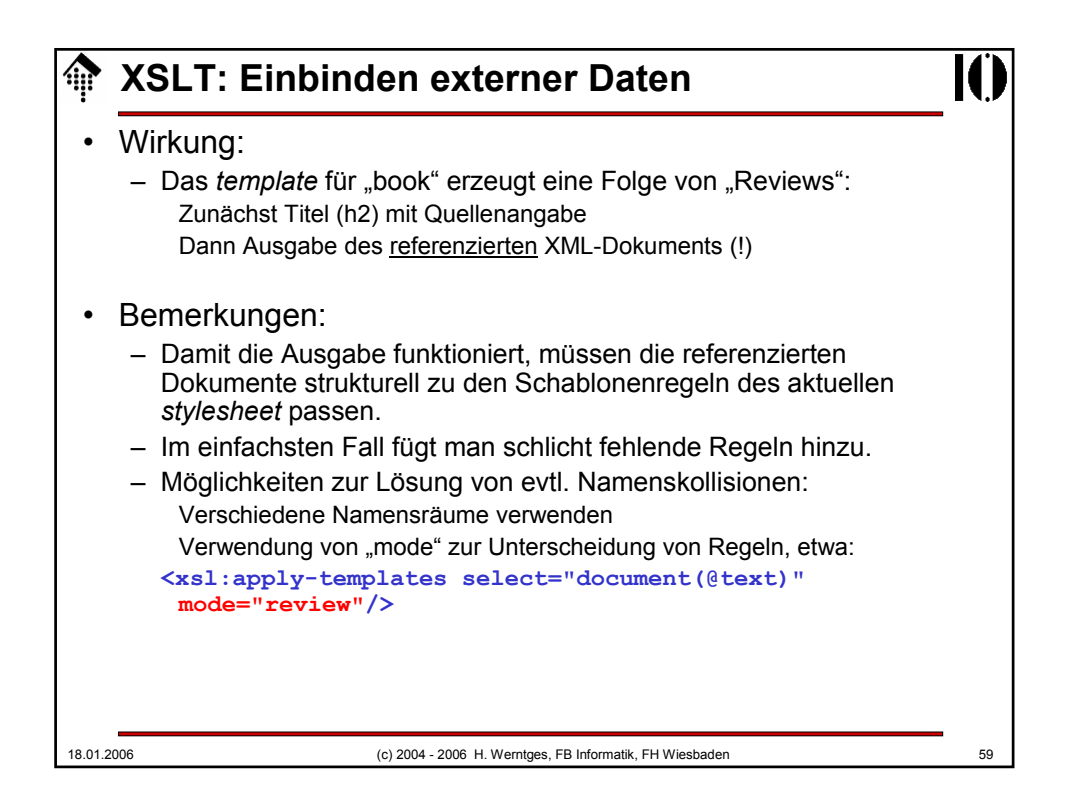

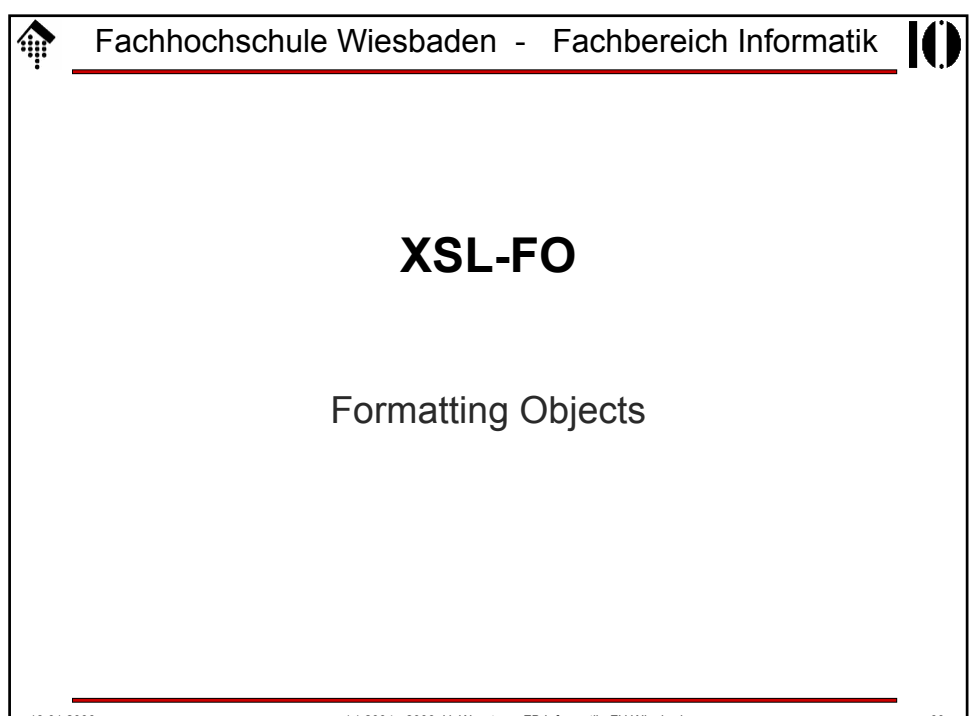

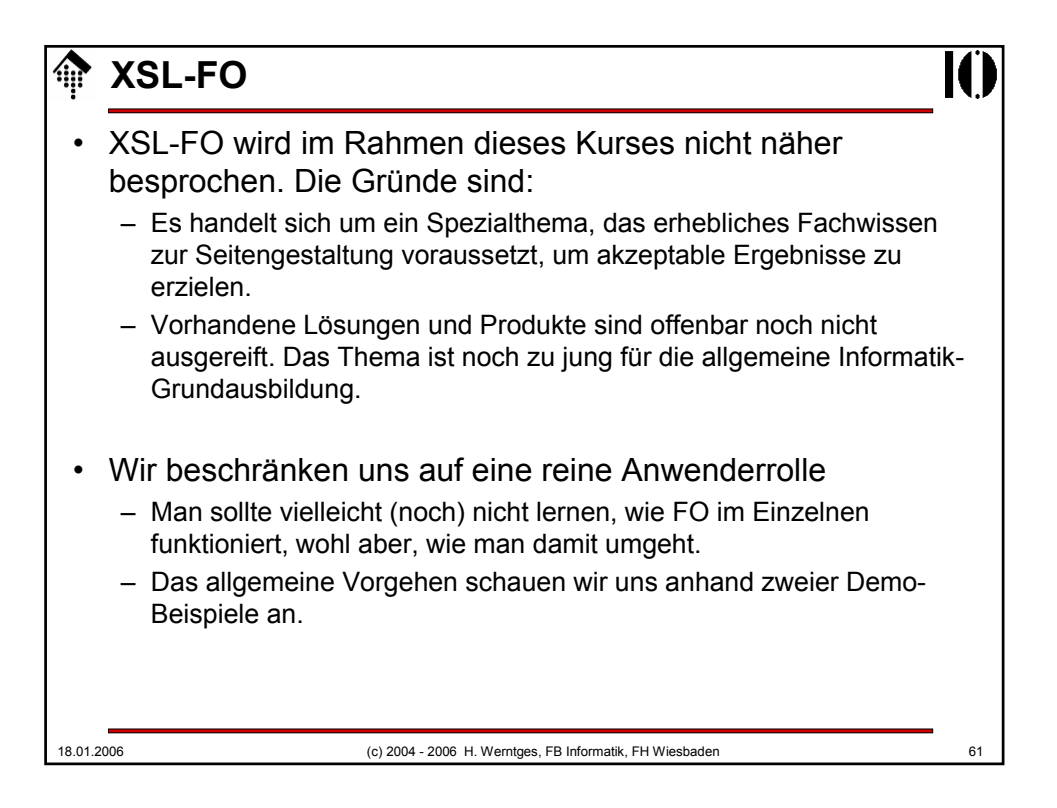

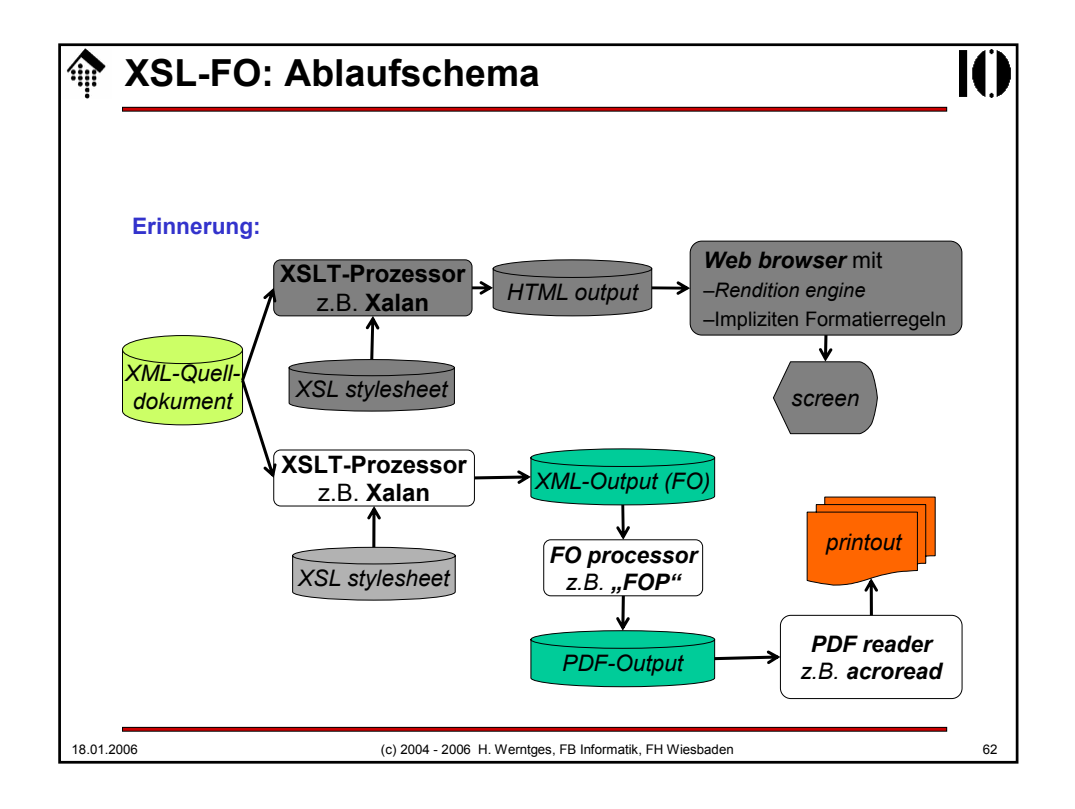

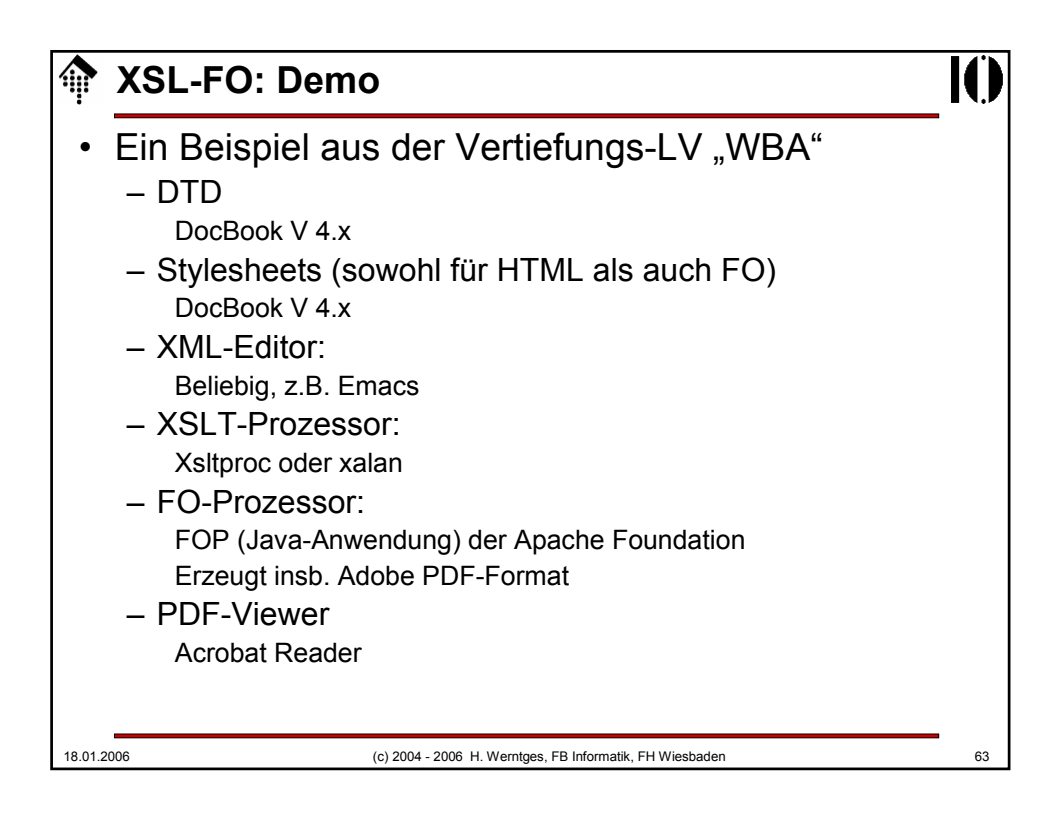

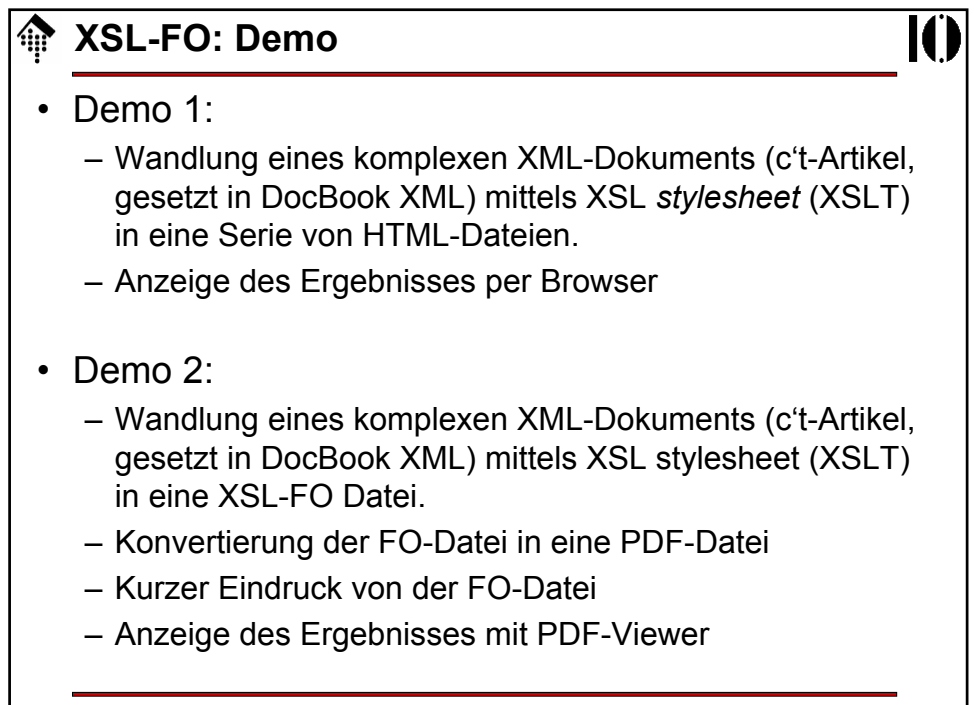